### Config2Spec: Mining Network Specifications from Network Configurations

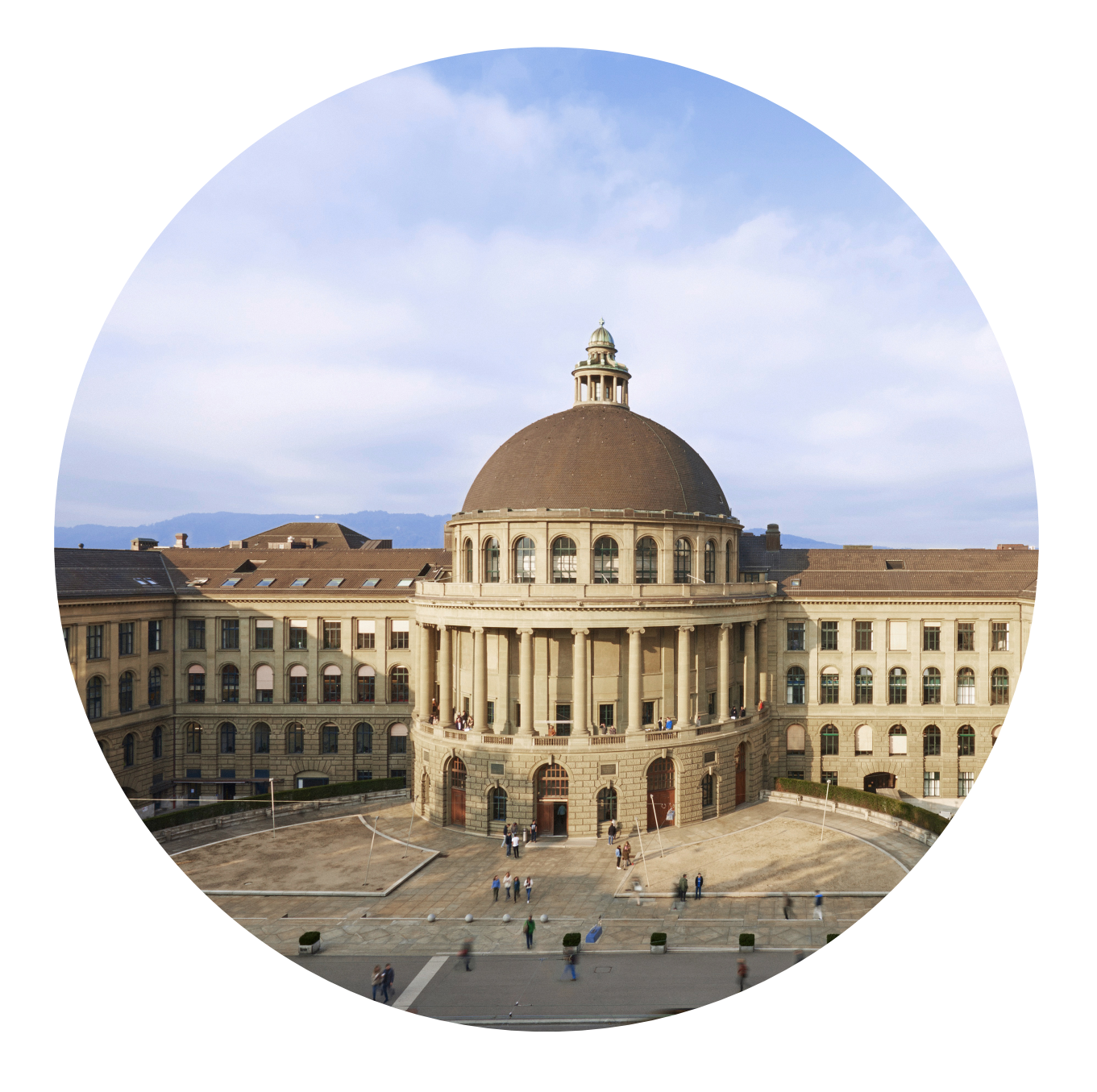

nsg.ee.ethz.ch

Martin Vechev, Laurent Vanbever Rüdiger Birkner, Dana Drachsler-Cohen,

NSDI'20 February, 27 2020

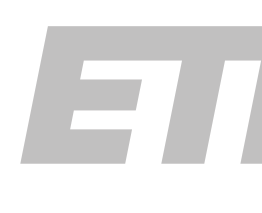

ETHzürich

### Many tools are available that allow you to check that your network behaves as intended

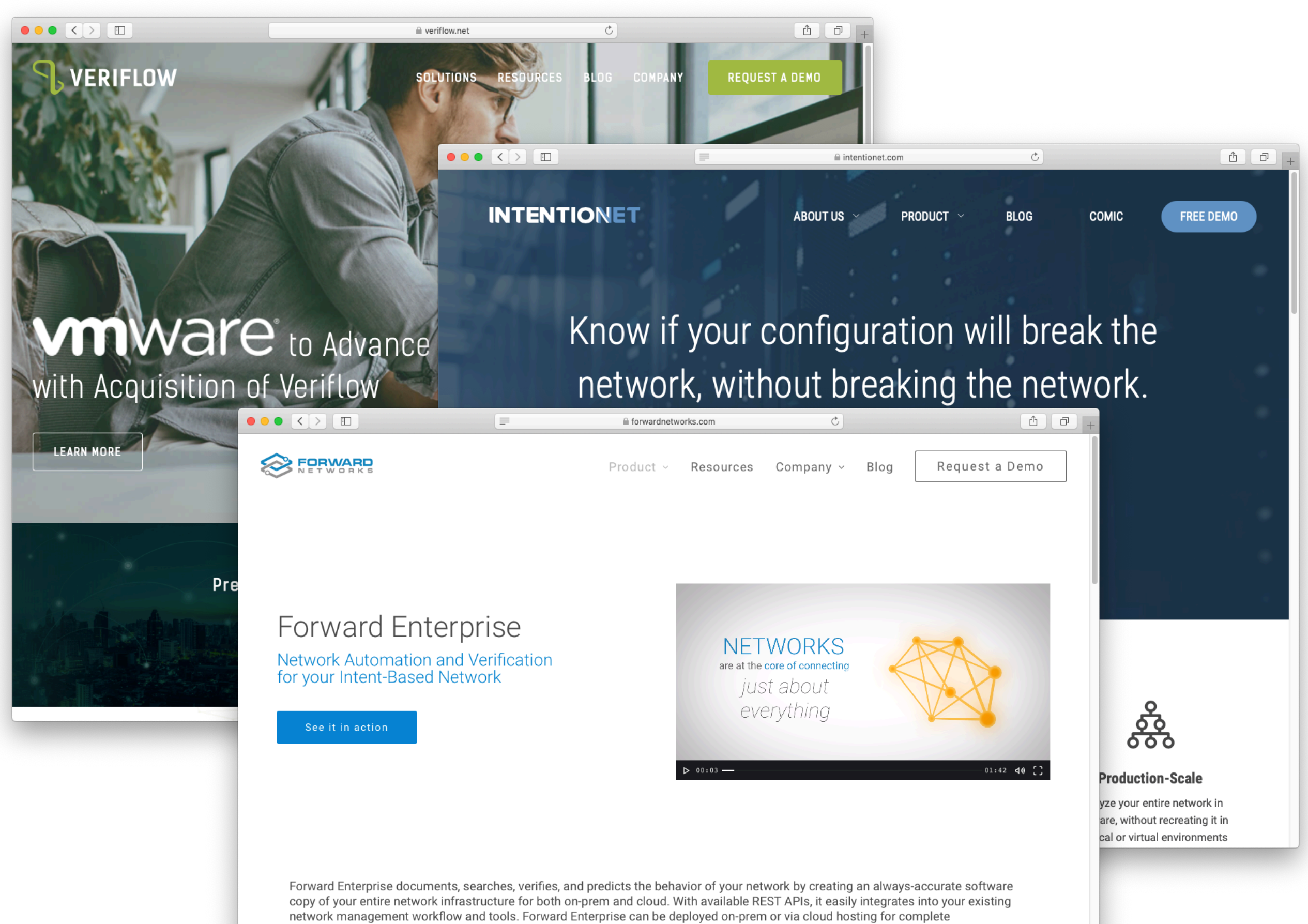

implementation flexibility.

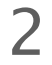

Standard recipe:

- Upload configurations
- 2 Define specification
- 3 Run the tool
- Iterate & deploy

### Many tools are available that allow you to check that your network behaves as intended

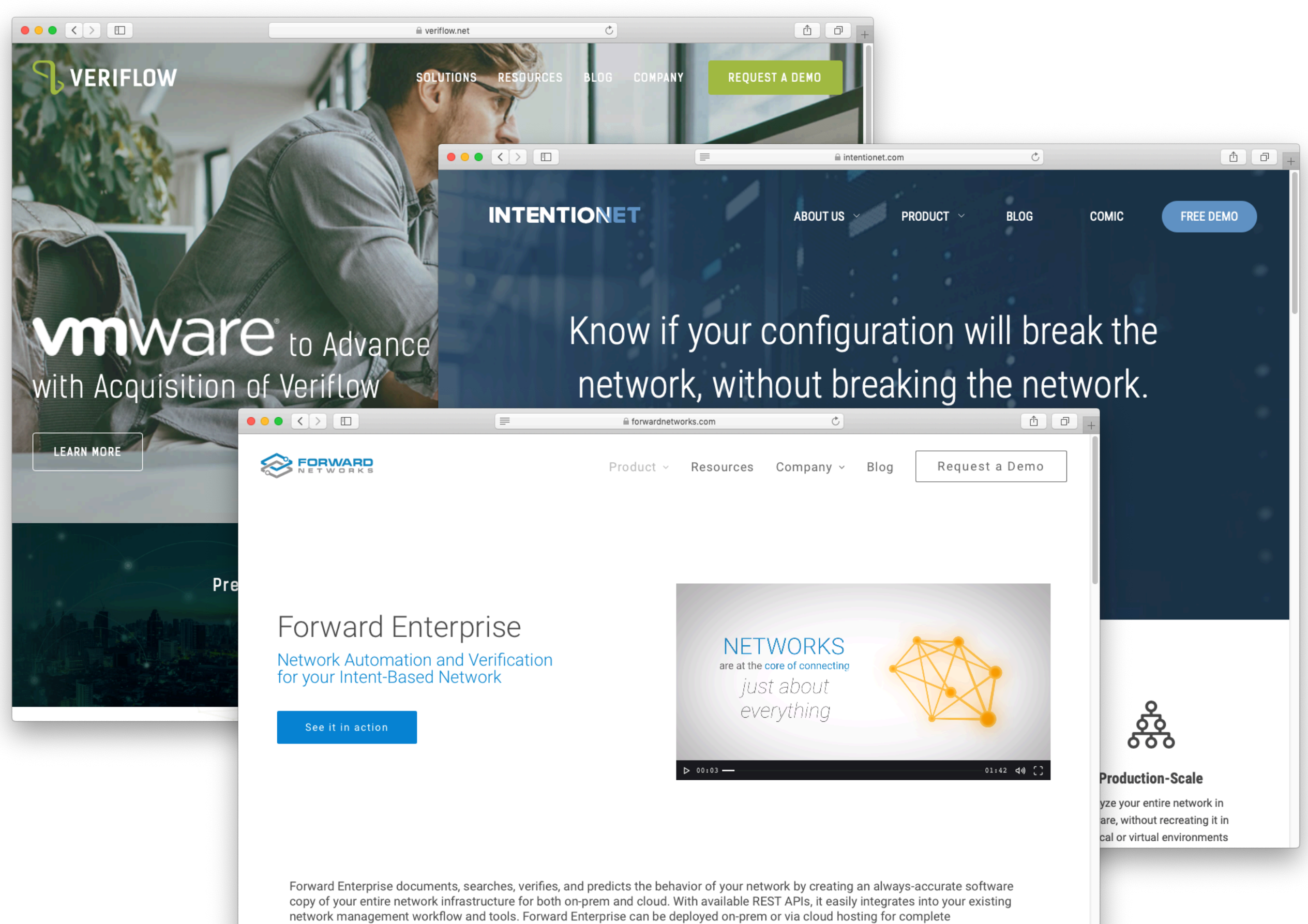

implementation flexibility.

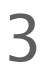

- Upload configurations 1
- Define specification 2
- Run the tool 3
- Iterate & deploy 4

Standard recipe:

The specification of a network is the set of all policies that hold... Definition

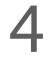

Set of policies waypoint(**r3**,**r1**,**p2**) reachability(**r1**,**p1**) reachability(**r5**,**p2**)

…

loadbalancing(**r3**,**p2**)

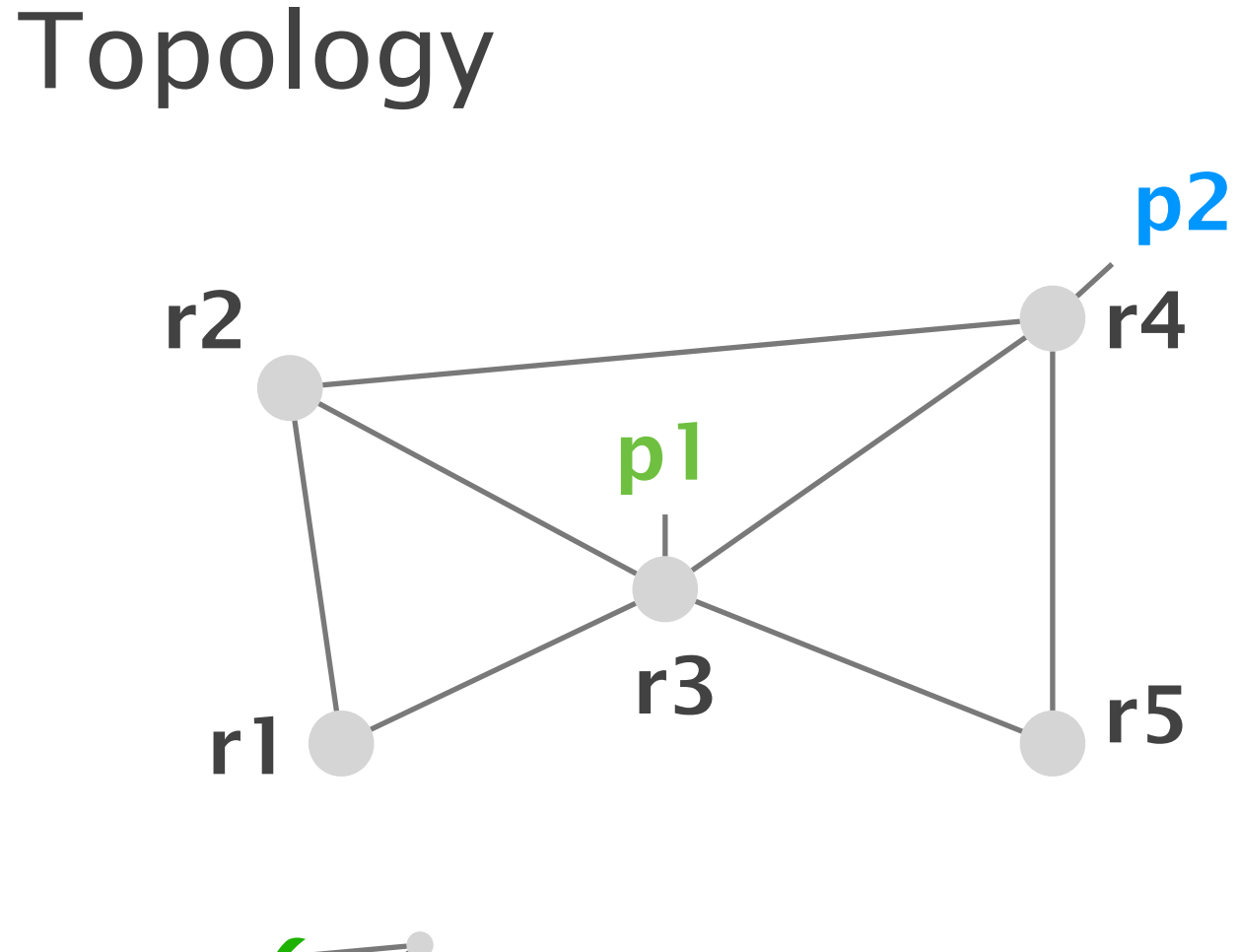

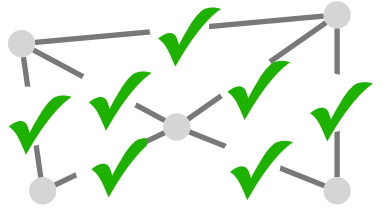

### The specification of a network is the set of all policies that hold... Definition

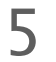

Set of policies

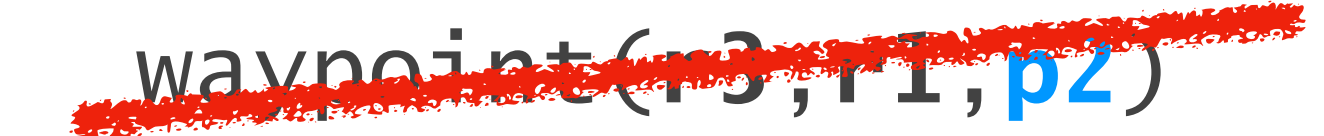

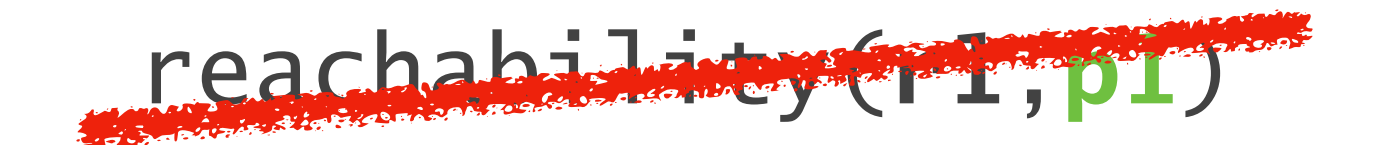

#### reachability(**r5**,**p2**)

…

#### loadbalancing(**r3**,**p2**)

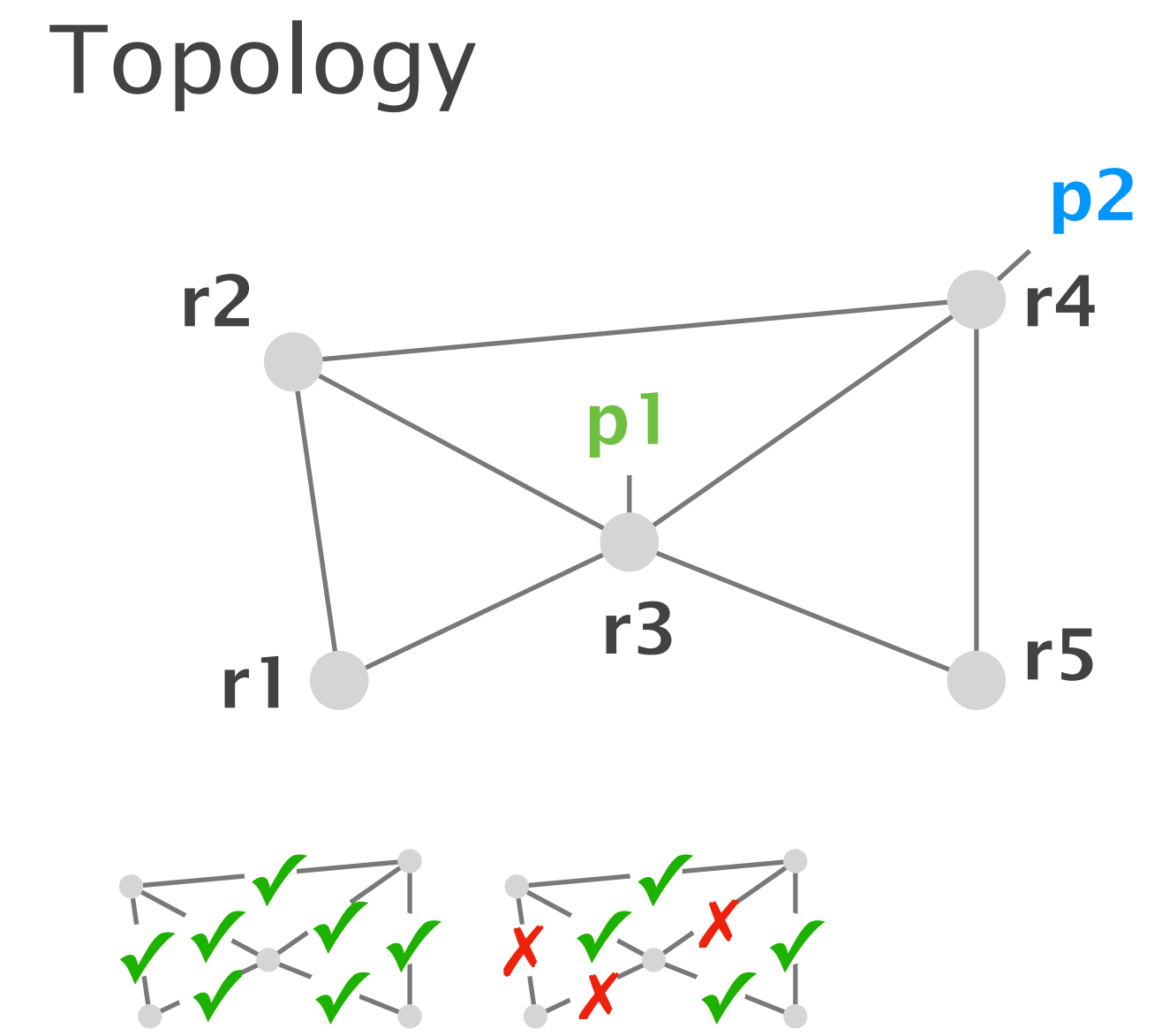

**✓**

### The specification of a network is the set of all policies that hold... Definition

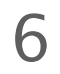

Set of policies

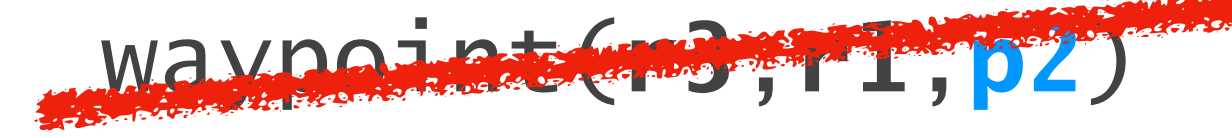

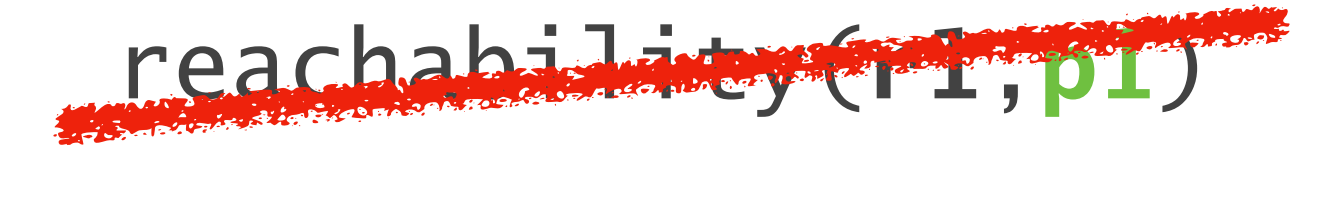

reachability(**r5**,**p2**)

…

loadbalancing(**r3**,**p2**)

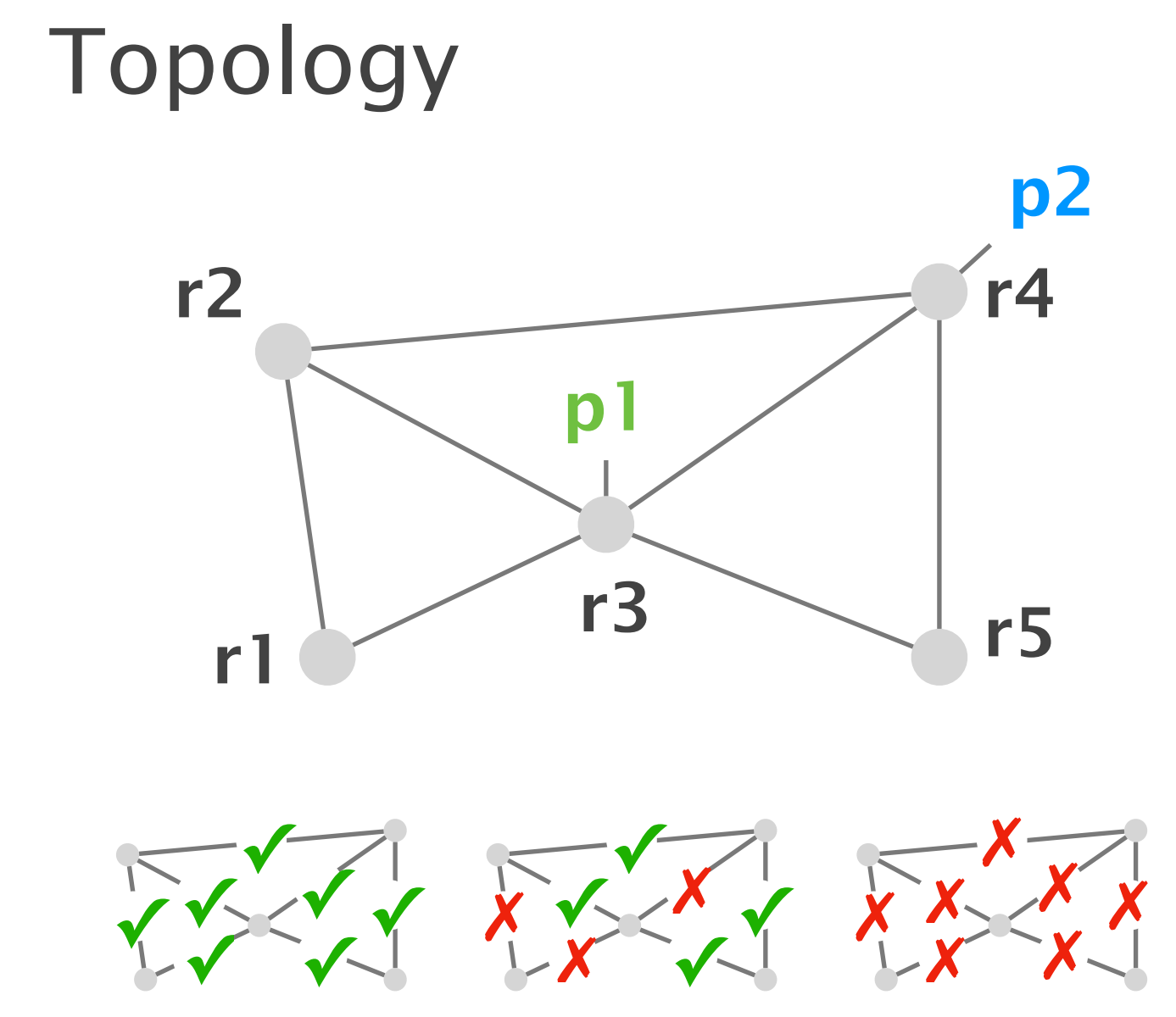

### The specification of a network is the set of all policies that hold under a given failure model. Definition

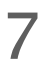

Set of policies waypoint(**r3**,**r1**,**p2**) reachability(**r1**,**p1**)

reachability(**r5**,**p2**)

…

loadbalancing(**r3**,**p2**)

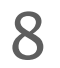

### The specification of a network is the set of all policies that hold under a given failure model. Definition

Set of concrete environments

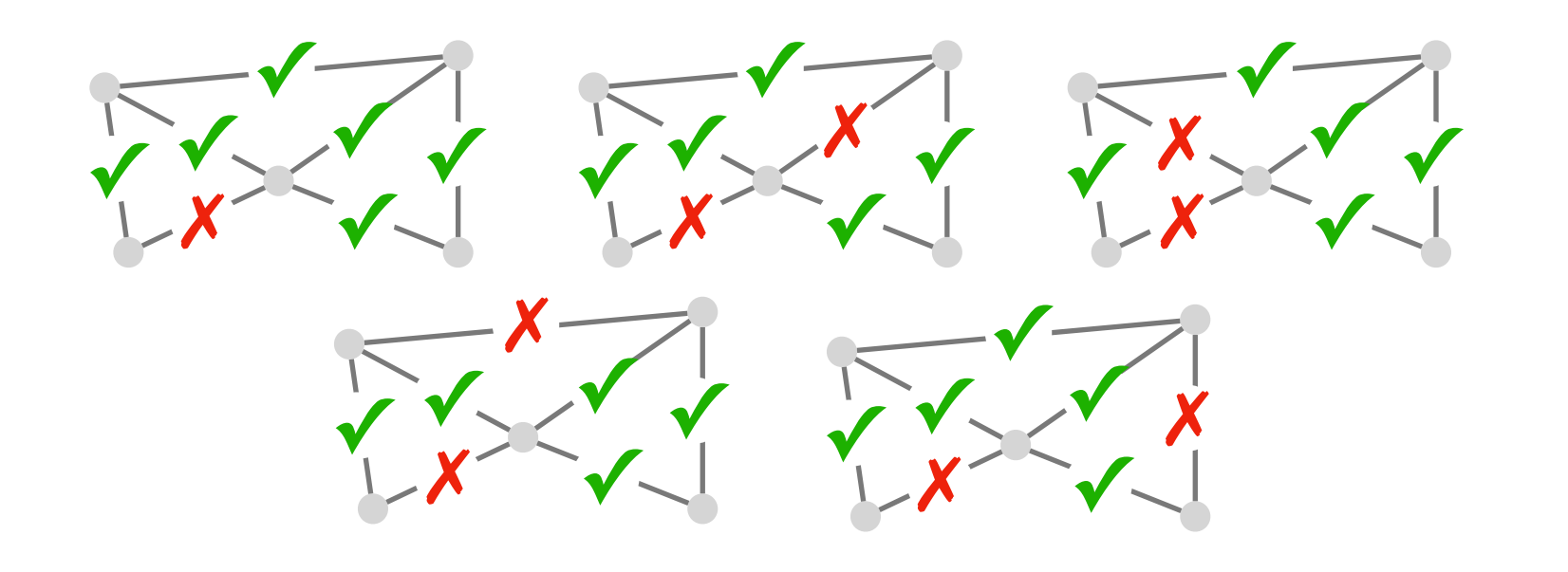

#### Failure bound

*k = 2*

Symbolic environment

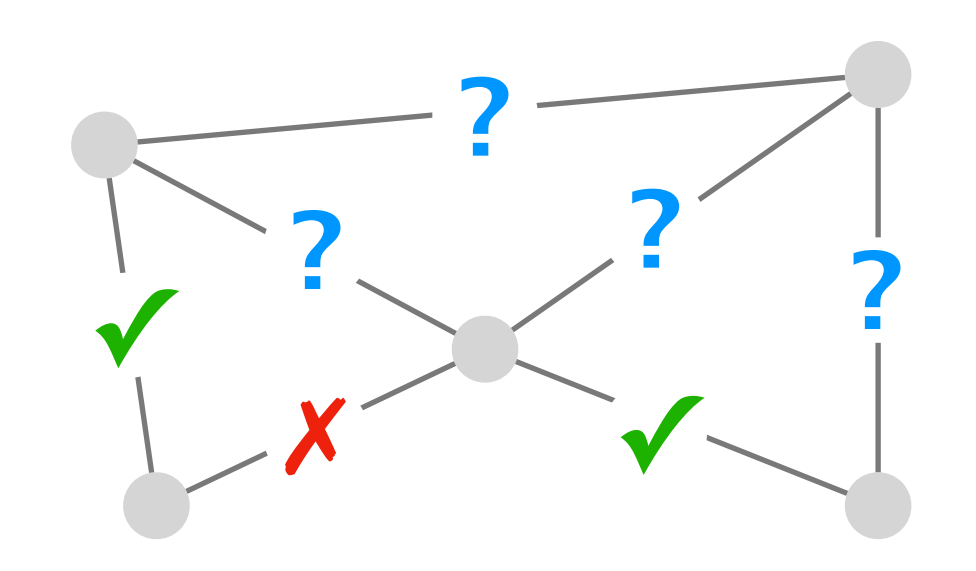

### The specification of a network is the set of all policies that hold under a given failure model. Definition

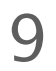

Failure bound

*k = 2*

Symbolic environment

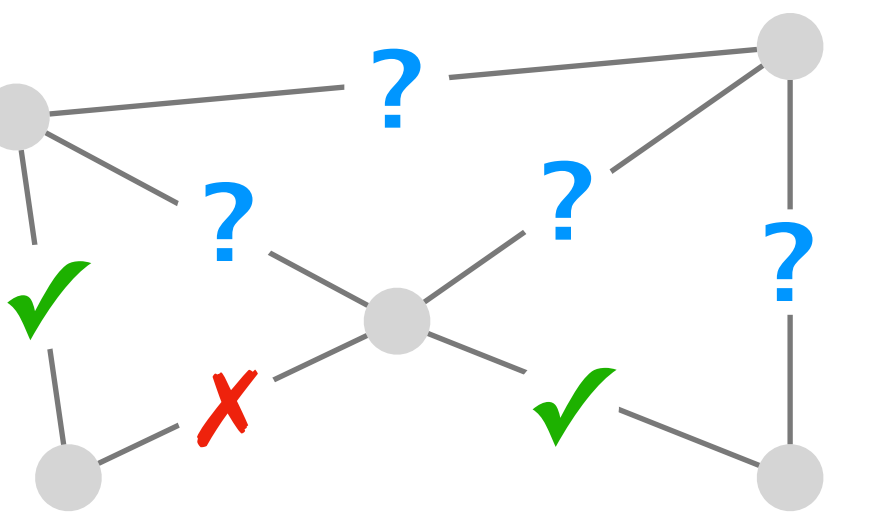

Set of policies waypoint(**r3**,**r1**,**p2**) reachability(**r1**,**p1**) reachability(**r5**,**p2**)

…

loadbalancing(**r3**,**p2**)

### Writing the network's precise specification is hard

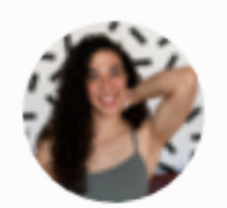

يدي خلاف) Dr Heidy Khlaaf<br>@HeidyKhlaaf

In the past three years of working on large safety critical<br>the real proble In the past three years of working on large salery<br>systems, I've learned that verification isn't the real problem, but systems, i.v. is an interesting specifications. Don't  $@$  me. twitter.com/Conaw/status/1...

#### Putting network verification to good use

**Ryan Beckett** Microsoft Research

Ratul Mahajan University of Washington Intentionet

#### 10

- Upload configurations 1
- Define specification 2
- Run the tool 3
- Iterate & deploy 4

Standard recipe:

… However, outside of a handful of large cloud computing providers, the use of network verification is still sparse.

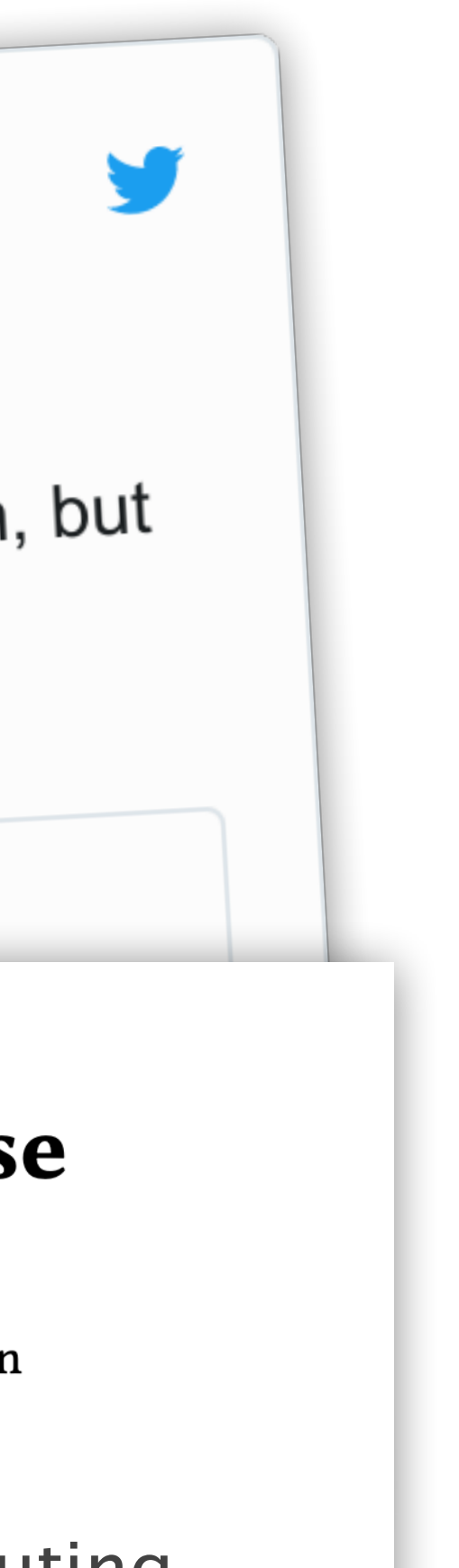

Internet2's specification with its 10 routers consists of ~4000 policy predicates.

# Imagine writing that specification by hand.

# Internet2's specification with its 10 routers consists of  $~4000$  policy predicates.

# Introducing

Config2Spec

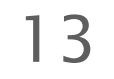

# Config2Spec

#### **Output**

### Config2Spec automatically mines the network's full specification from its configuration and the given failure model

14

Network Specification

*DF* loadbalancing(**4**, **p2**) reachability(**1**, **p1**) reachability(**1**, **p2**)

reachability(**4**, **p2**) reachability(**5**, **p2**)

**…**

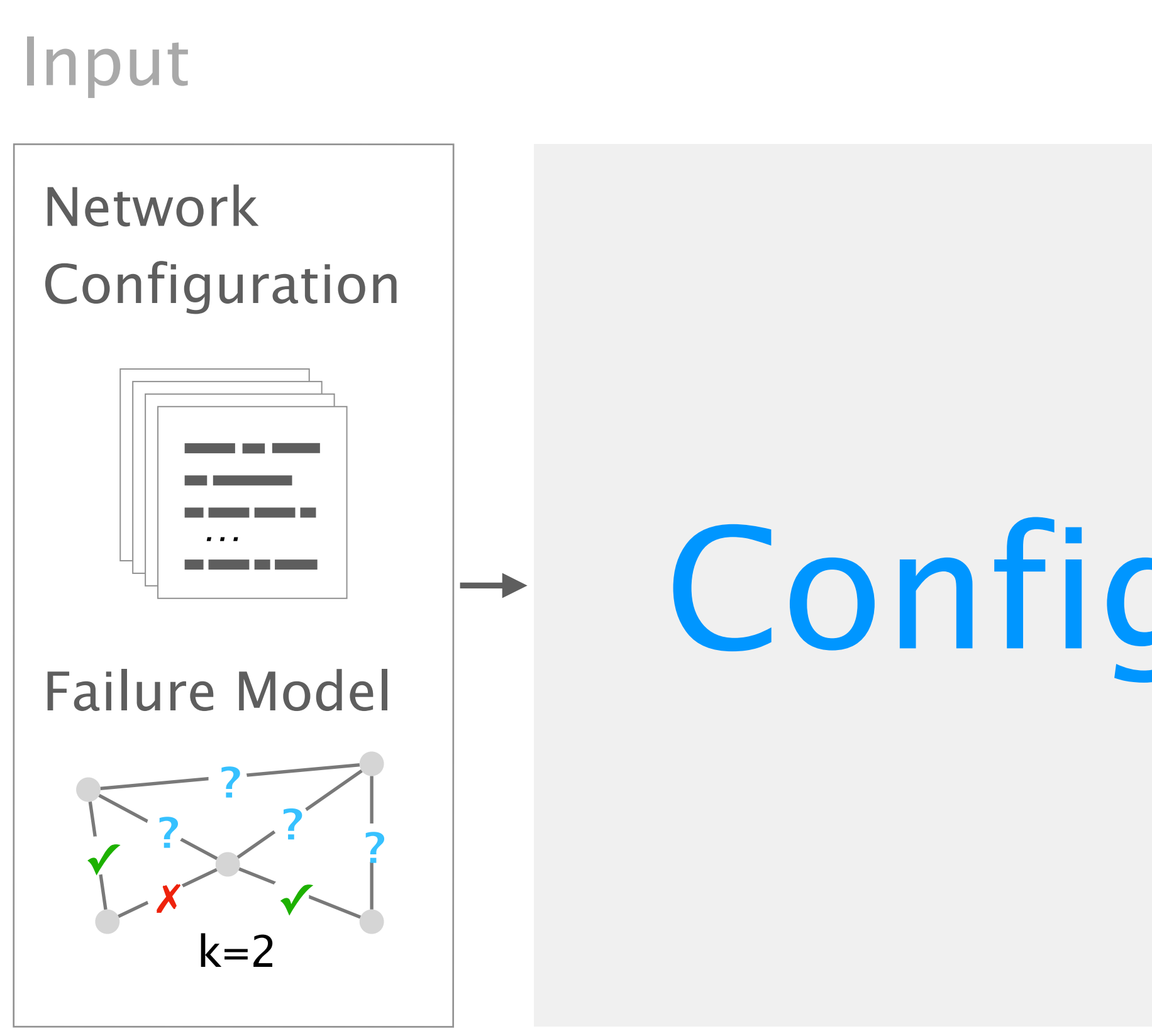

### Config2Spec: Mining Network Specifications from Network Configurations

15

1

3

Baseline approaches one search space at a time

Evaluation scales to realistic networks

Our approach the best of both worlds

### Config2Spec: Mining Network Specifications from Network Configurations

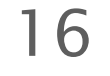

1

3

Baseline approaches one search space at a time

Evaluation scales to realistic networks

Our approach the best of both worlds

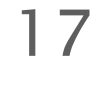

### Mining a network specification involves exploring two exponential search spaces

#### ✕ waypoint(**r3**,**r1**,**p2**)

#### reachability(**r1**,**p1**)

…

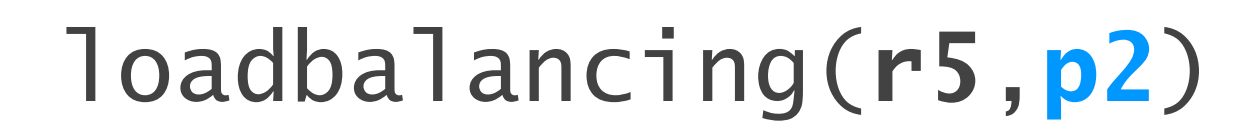

#### all possible policies

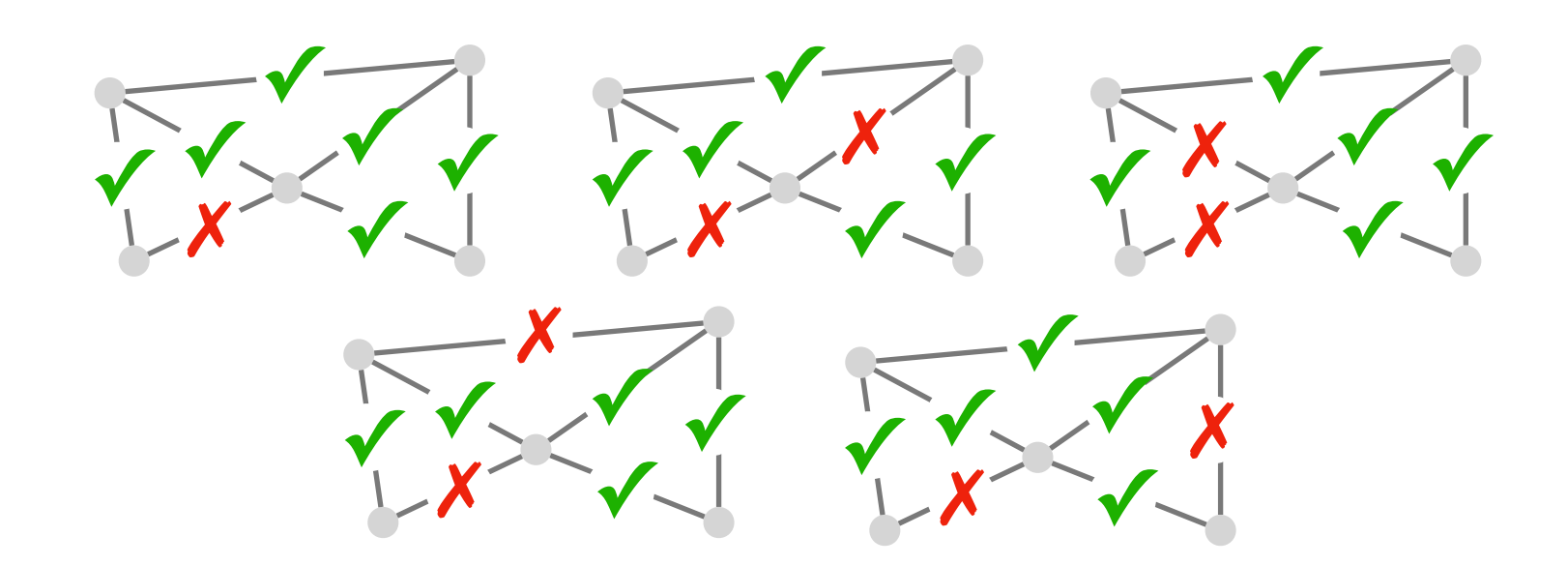

#### all concrete environments

#### … data plane analysis  $\mathbb{X}$  control plane verification

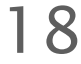

### Mining a network specification involves exploring two exponential search spaces

✕

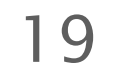

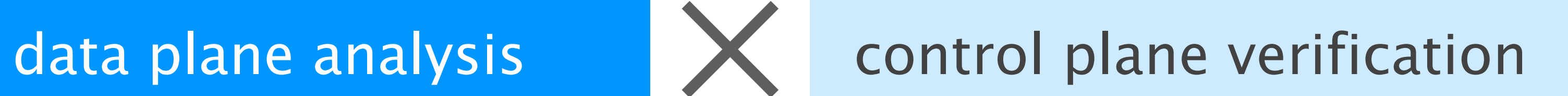

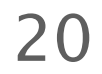

Concrete environment

### Data plane analysis tools allow to find all the policies that hold for a single concrete environment

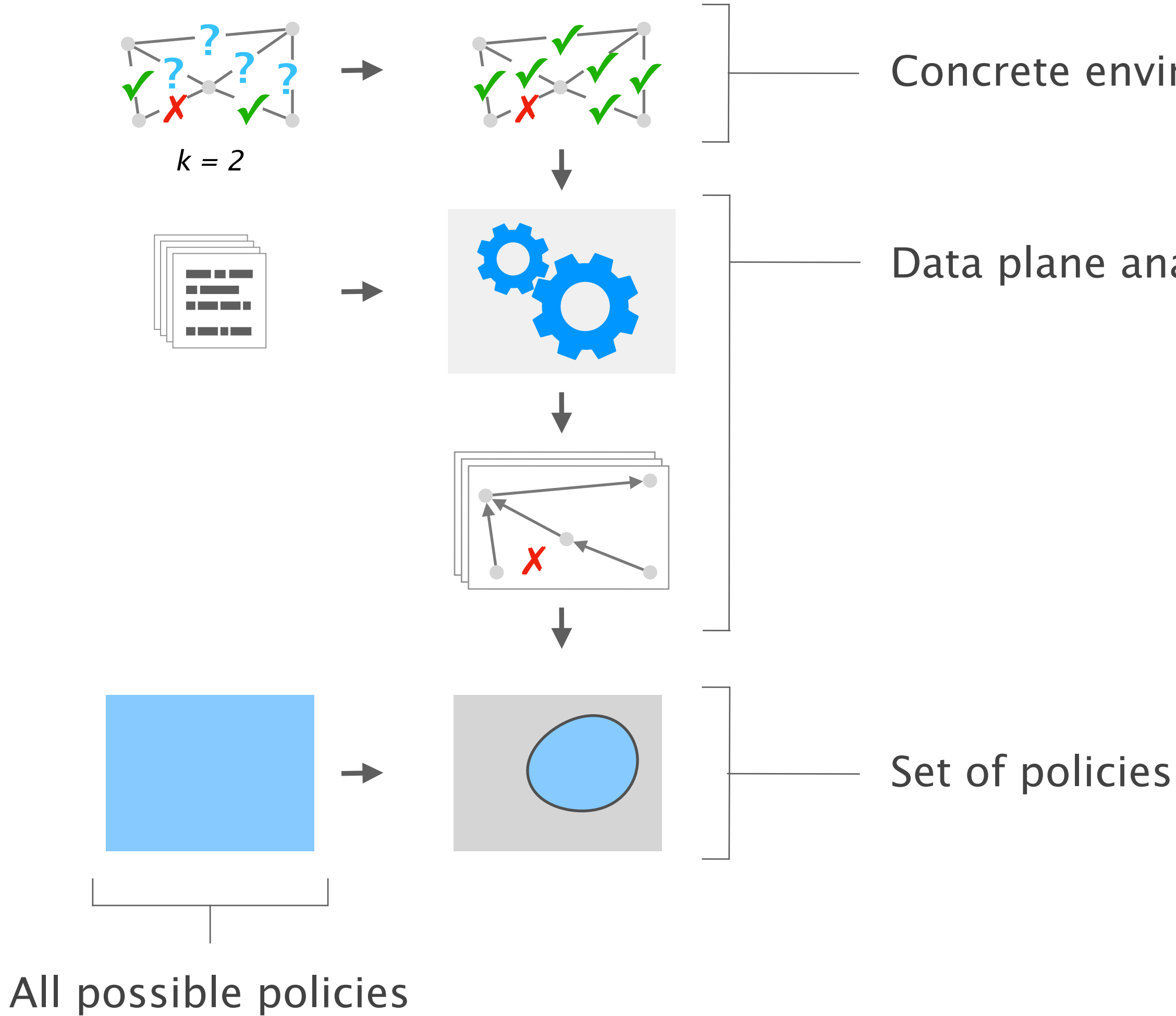

Data plane analysis

### The network specification is the intersection of the policies that hold for every concrete environment

21

…

…

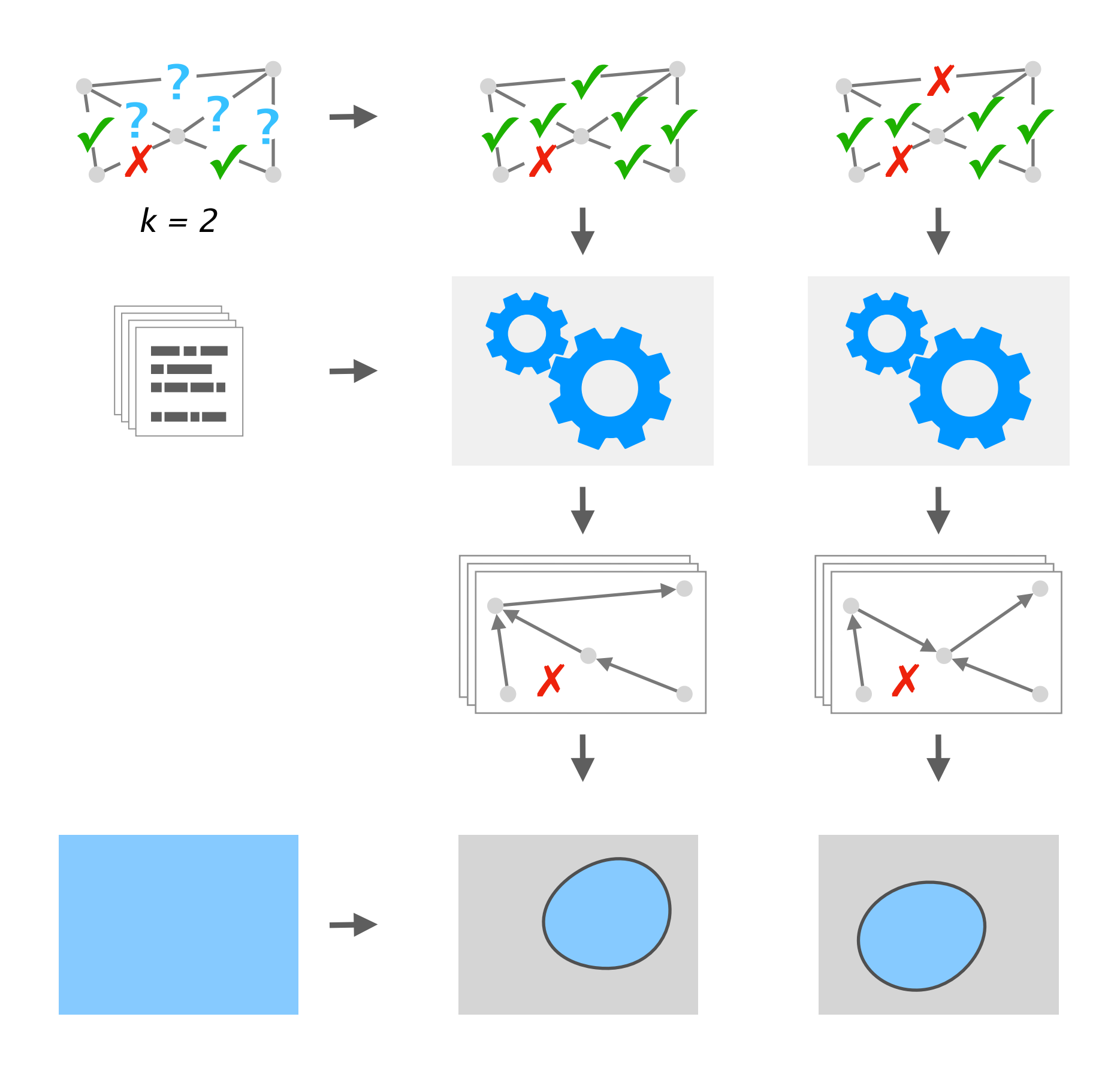

### The network specification is the intersection of the policies that hold for every concrete environment

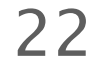

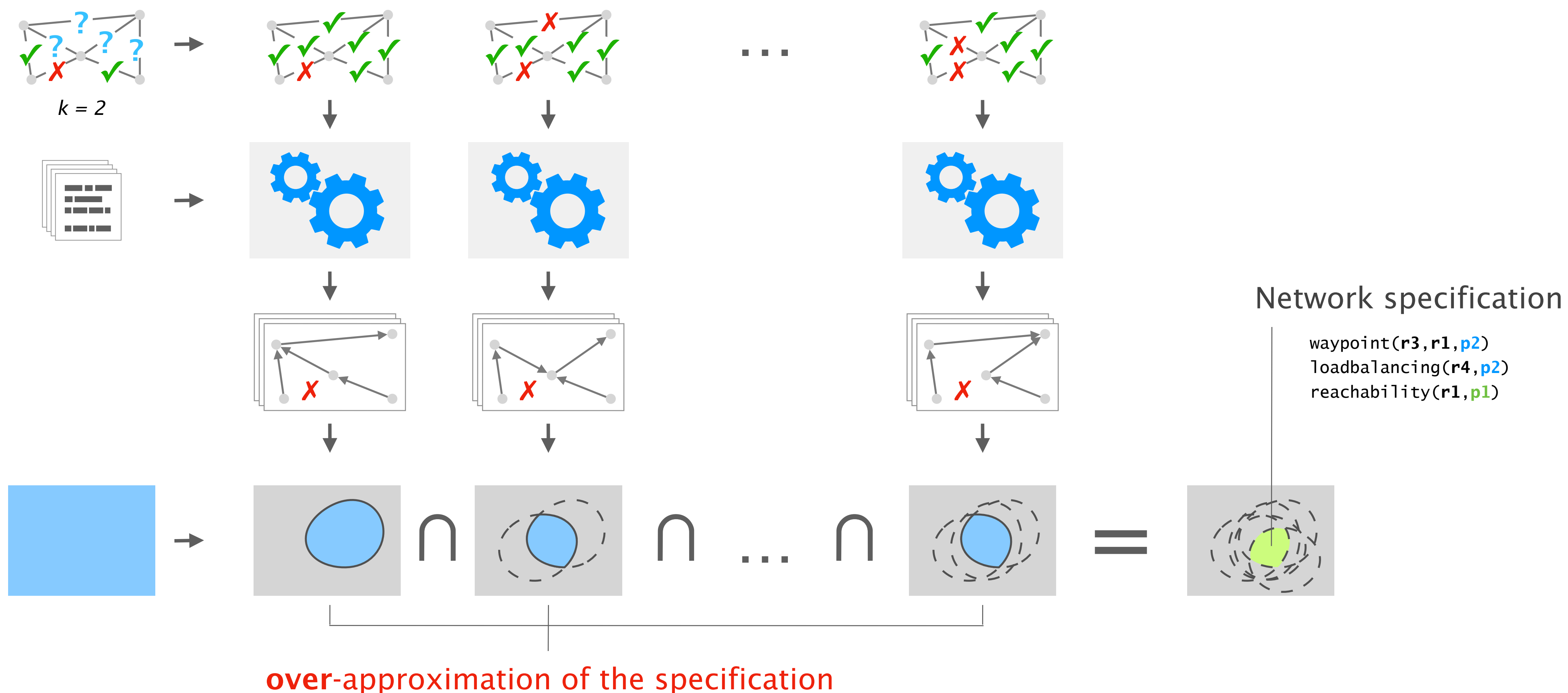

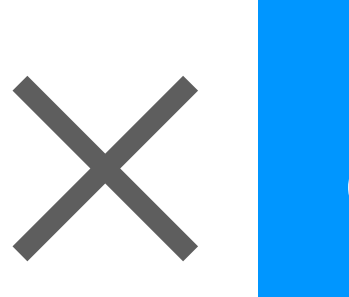

# data plane analysis  $\left|\sum\right|$  control plane verification

23

### Control plane verification tools determine whether a policy holds for the entire failure model

24

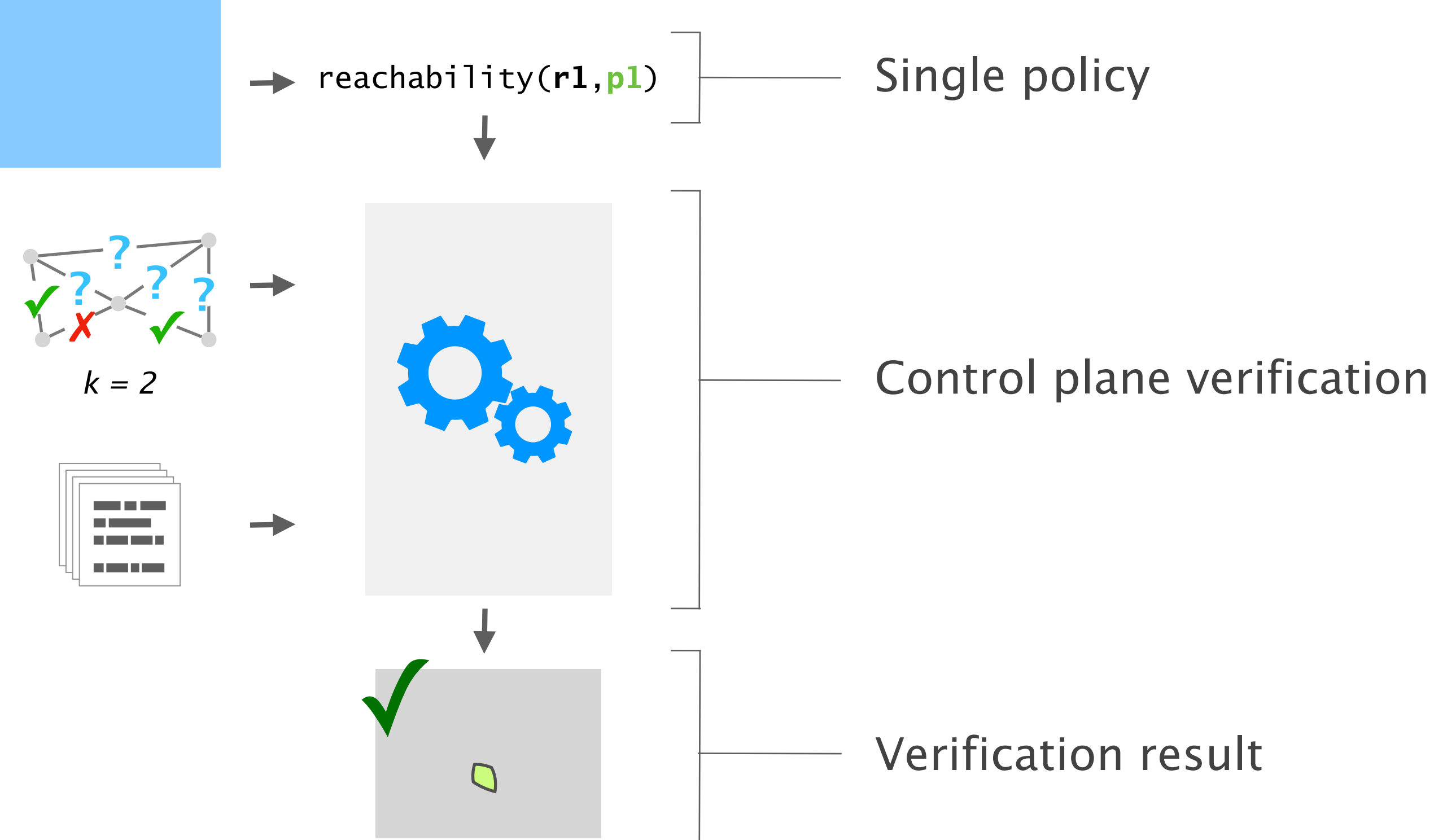

### The network specification is the set of policies that the verifier determined to hold for the failure model

25

…

…

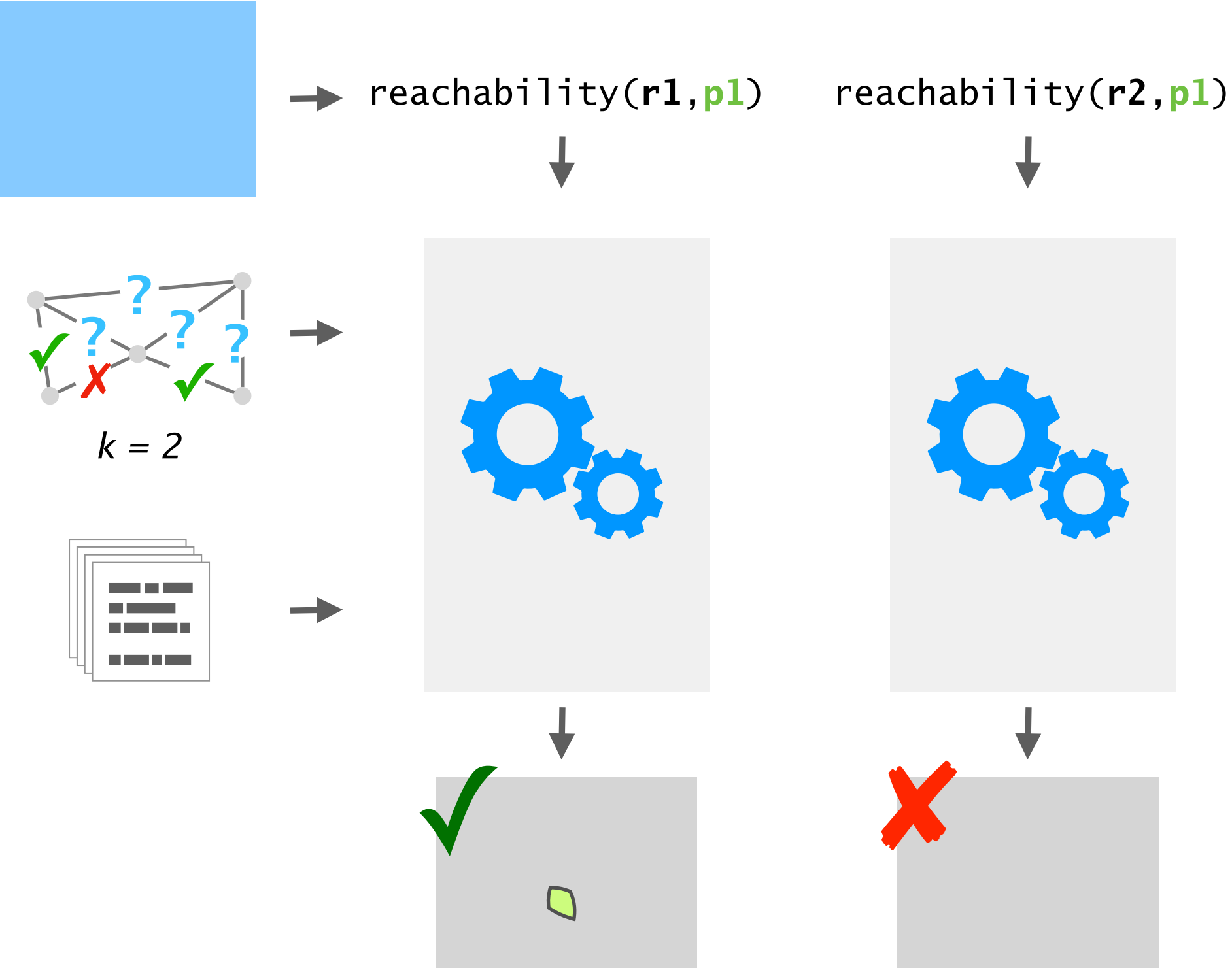

### The network specification is the set of policies that the verifier determined to hold for the failure model

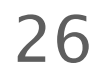

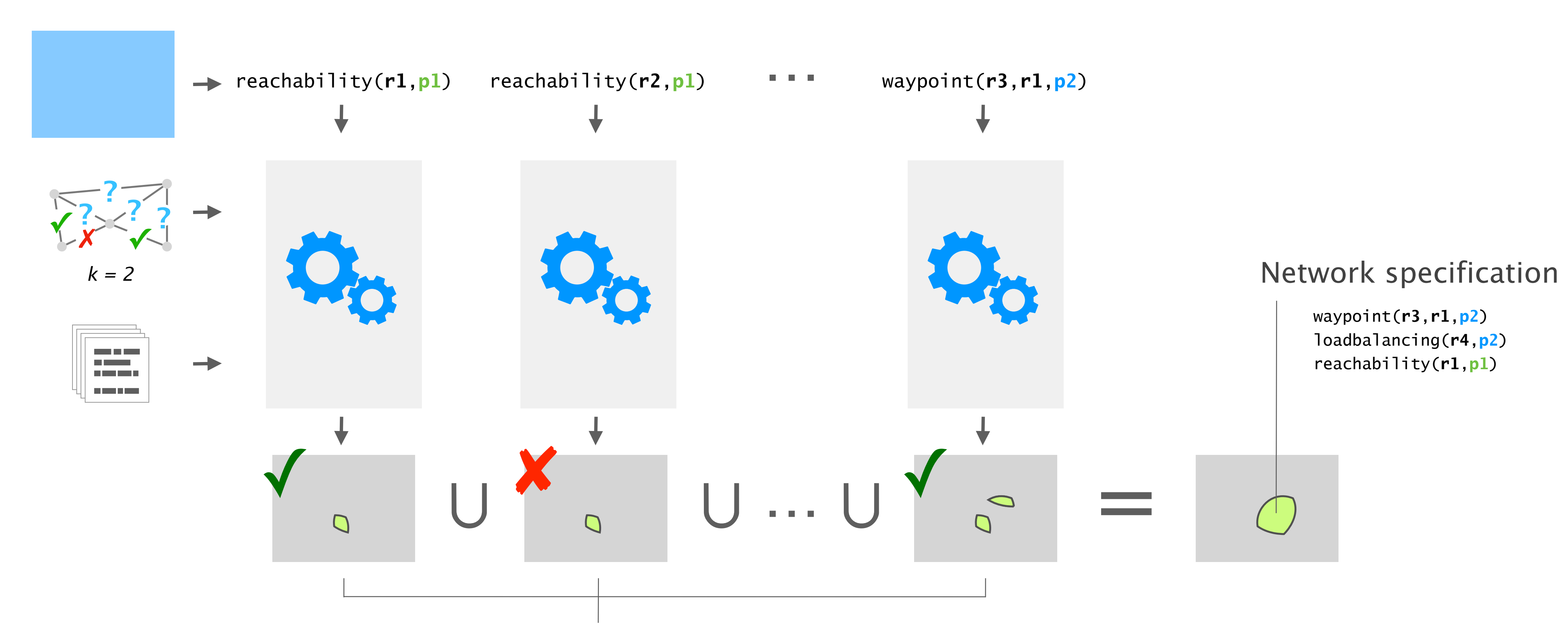

under-approximation of the specification

### Both techniques have pros and cons

approach all policies for one concrete data plane ar

good at pruning dense violations

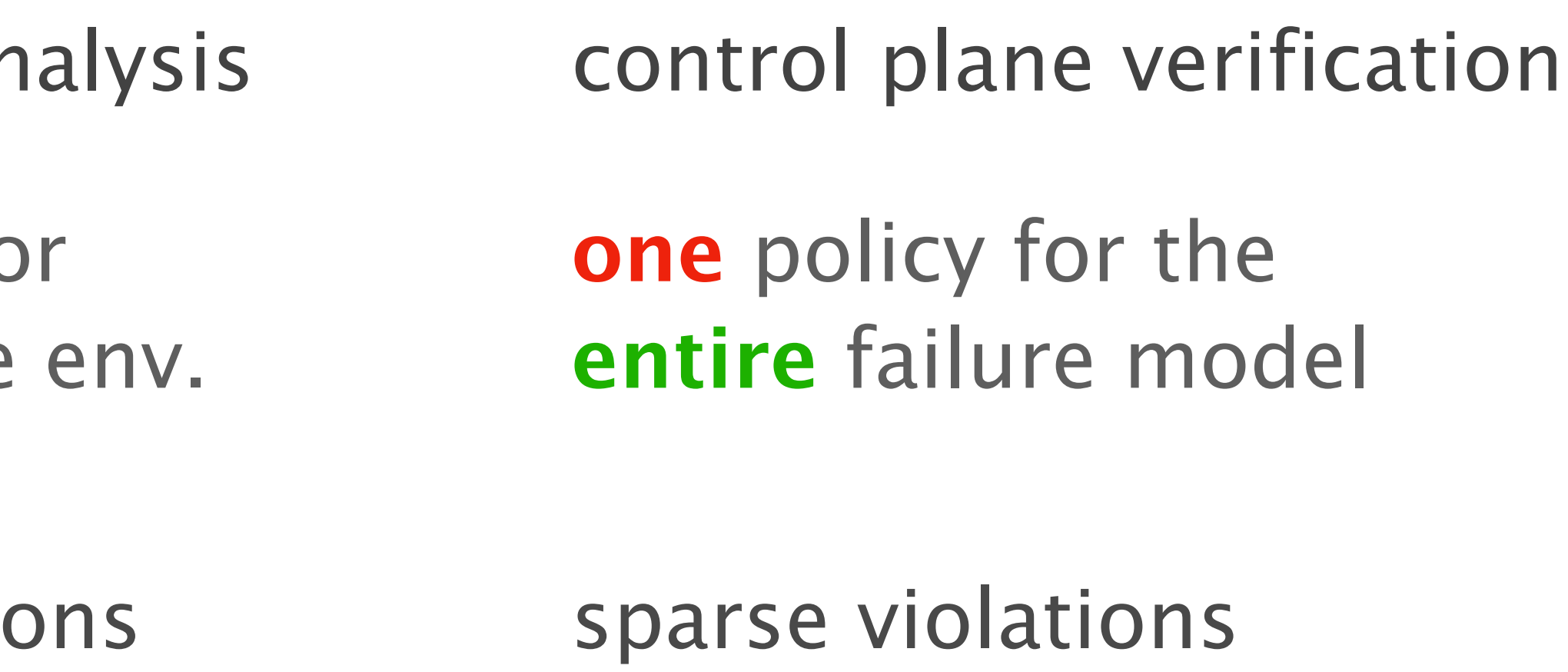

27

### Violations are policies that are not part of the specification

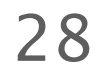

reachability(**r1**,**p2**)

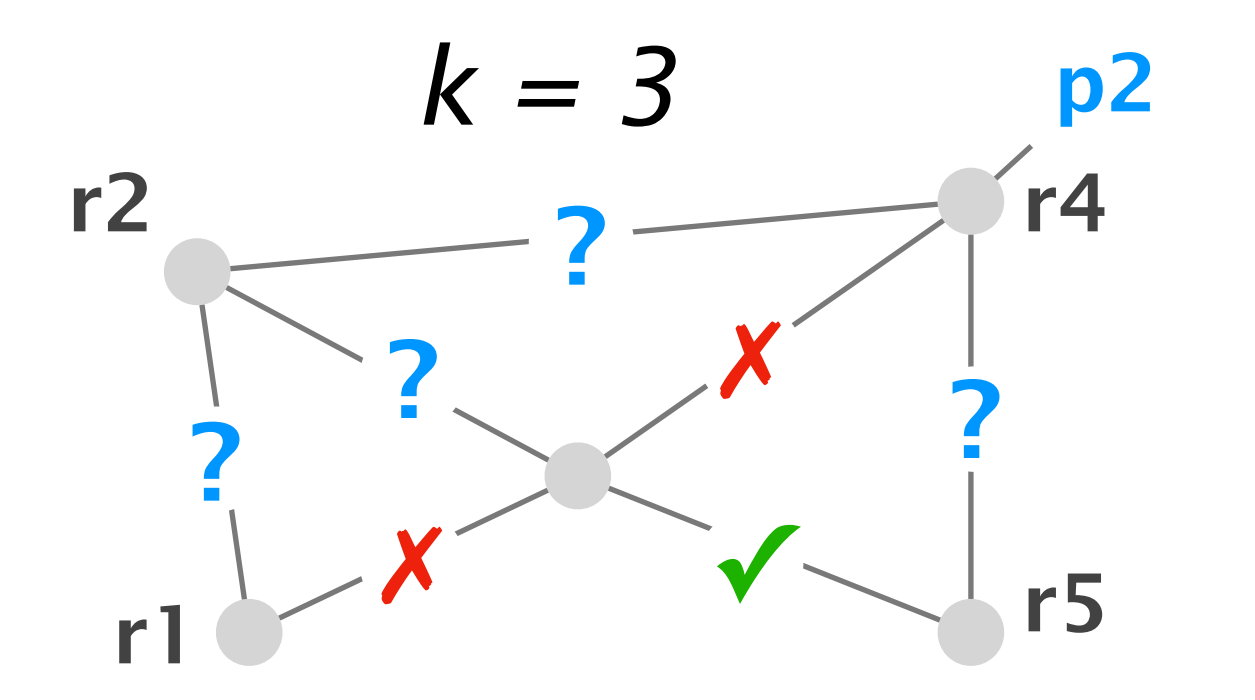

- 
- 
- waypoint(**r5**,**r2**,**p2**)

dense violation sparse violation

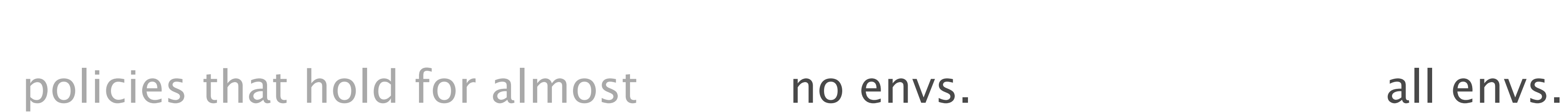

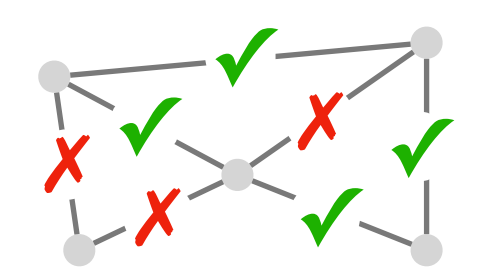

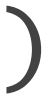

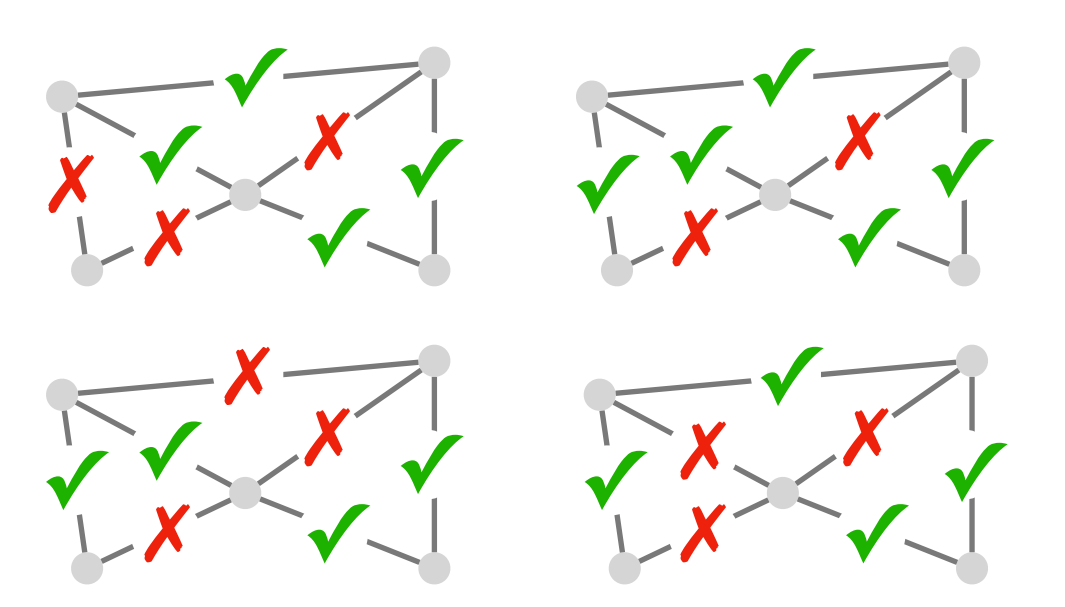

# What about combining them?

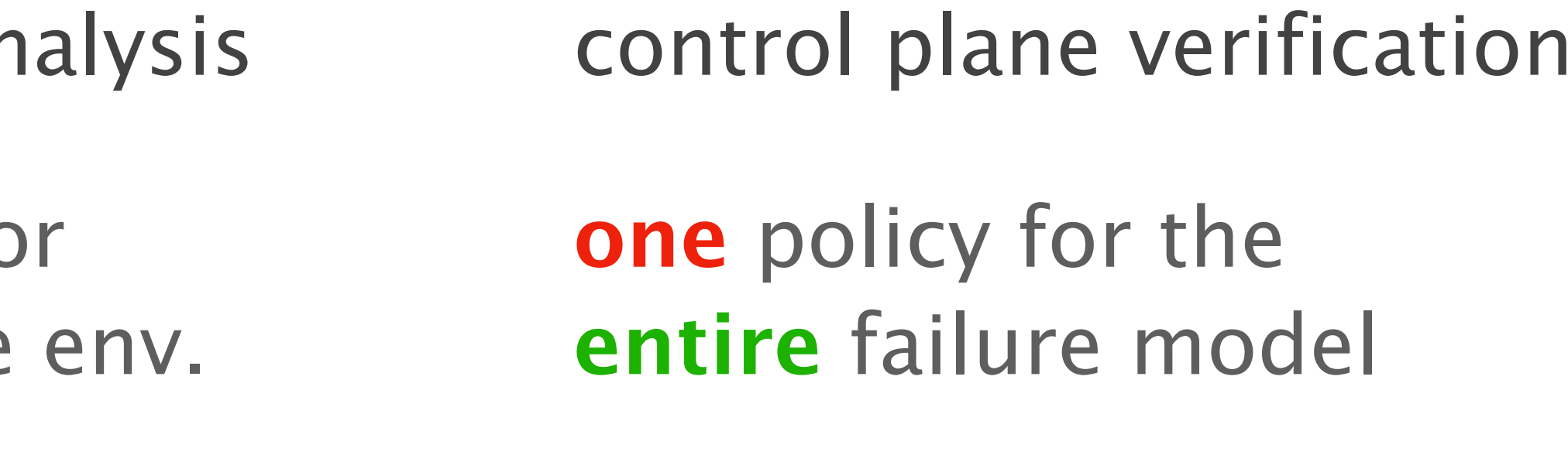

### Both techniques have pros and cons

all policies for one concrete approach data plane ar

good at pruning dense violations sparse violations

29

### Config2Spec: Mining Network Specifications from Network Configurations

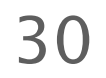

1

3

Baseline approaches one search space at a time

Evaluation scales to realistic networks

Our approach the best of both worlds

## Config2Spec mines the network's full specification from its configuration and the required failure tolerance

31

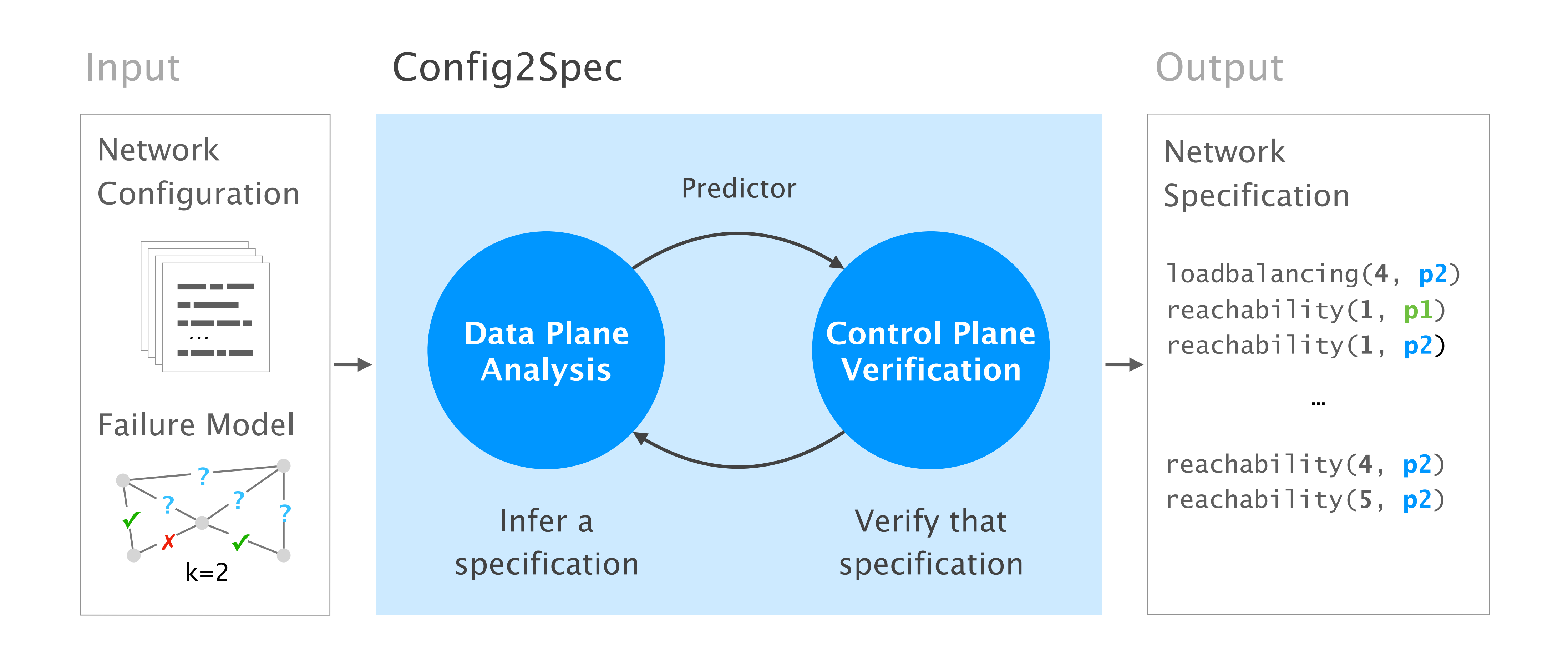

### Control plane verification under-approximation

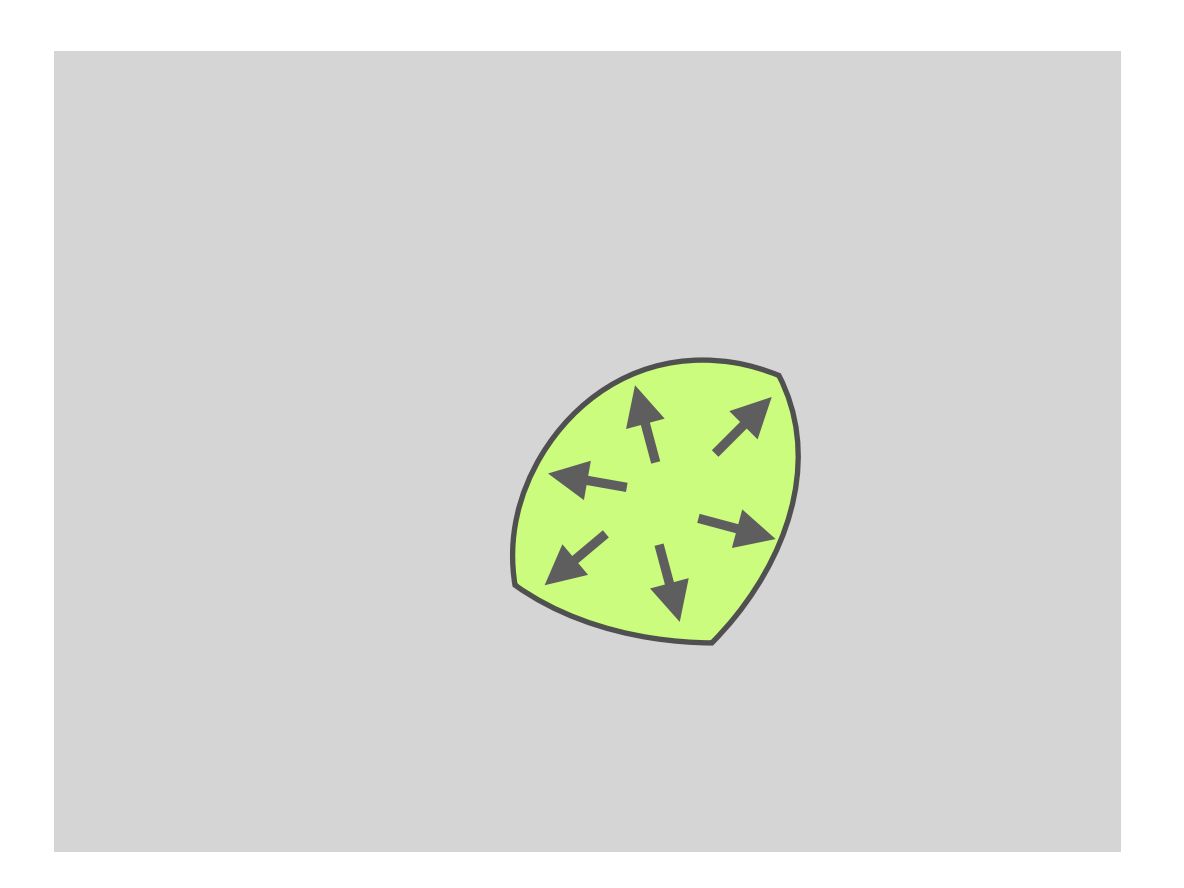

#### Data plane analysis

over-approximation

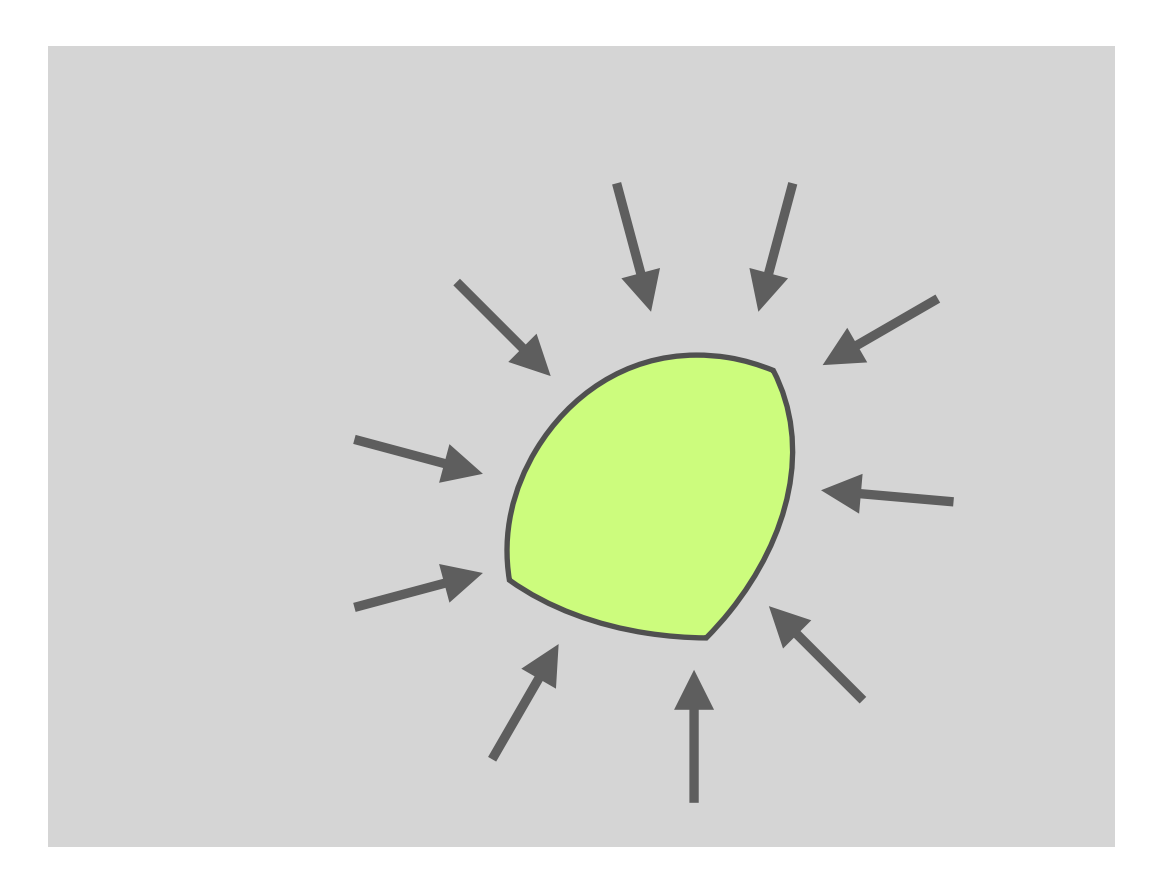

### Thanks to combining the two approaches, Config2Spec is precise

32

### Step-by-step from all existing policies to the network's specification

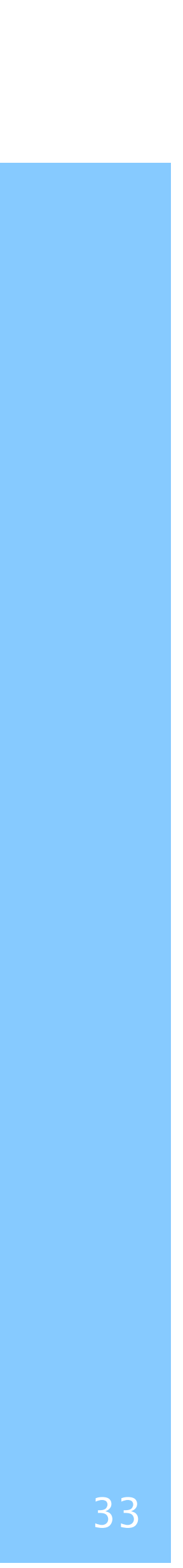

By performing data plane analysis on a topology, Config2Spec refines the space of candidate policies

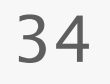

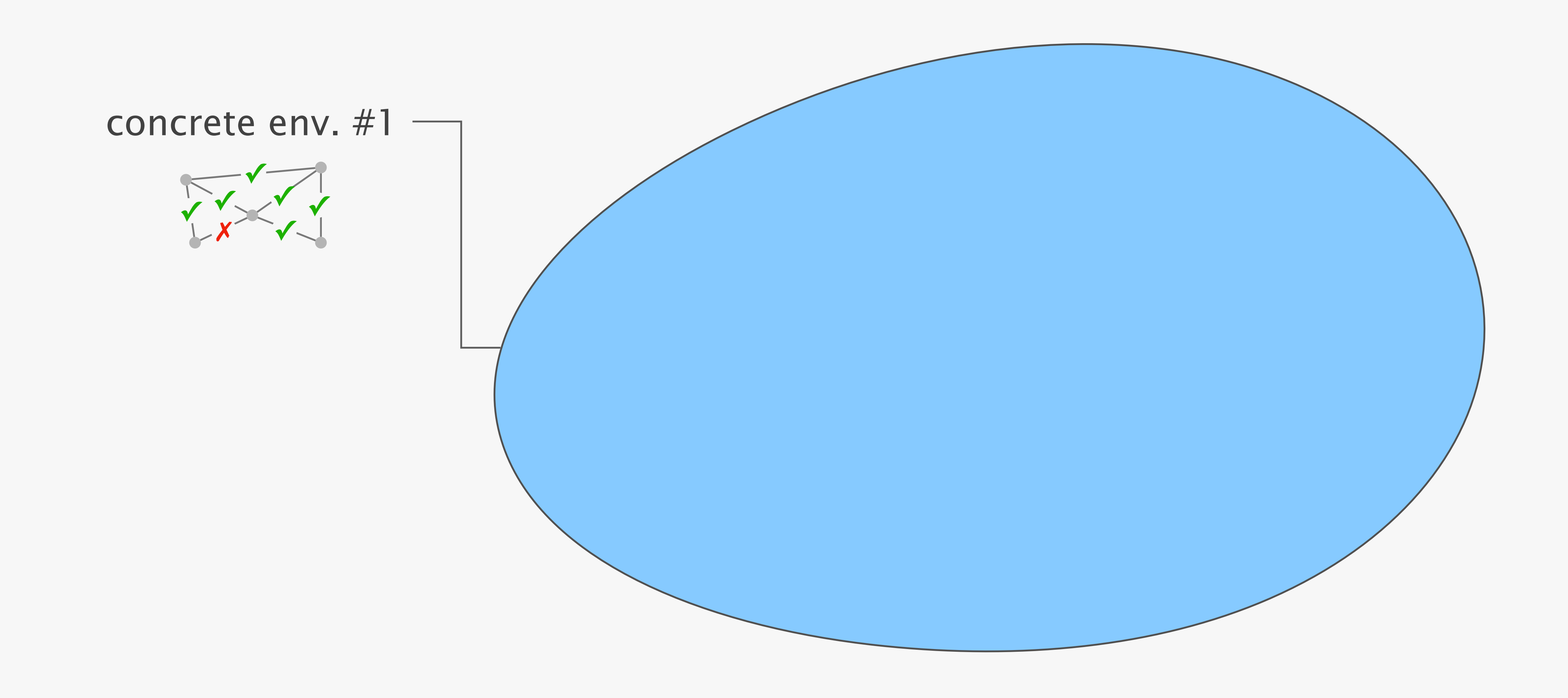

By performing data plane analysis on a topology, Config2Spec refines the space of candidate policies

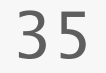

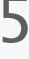

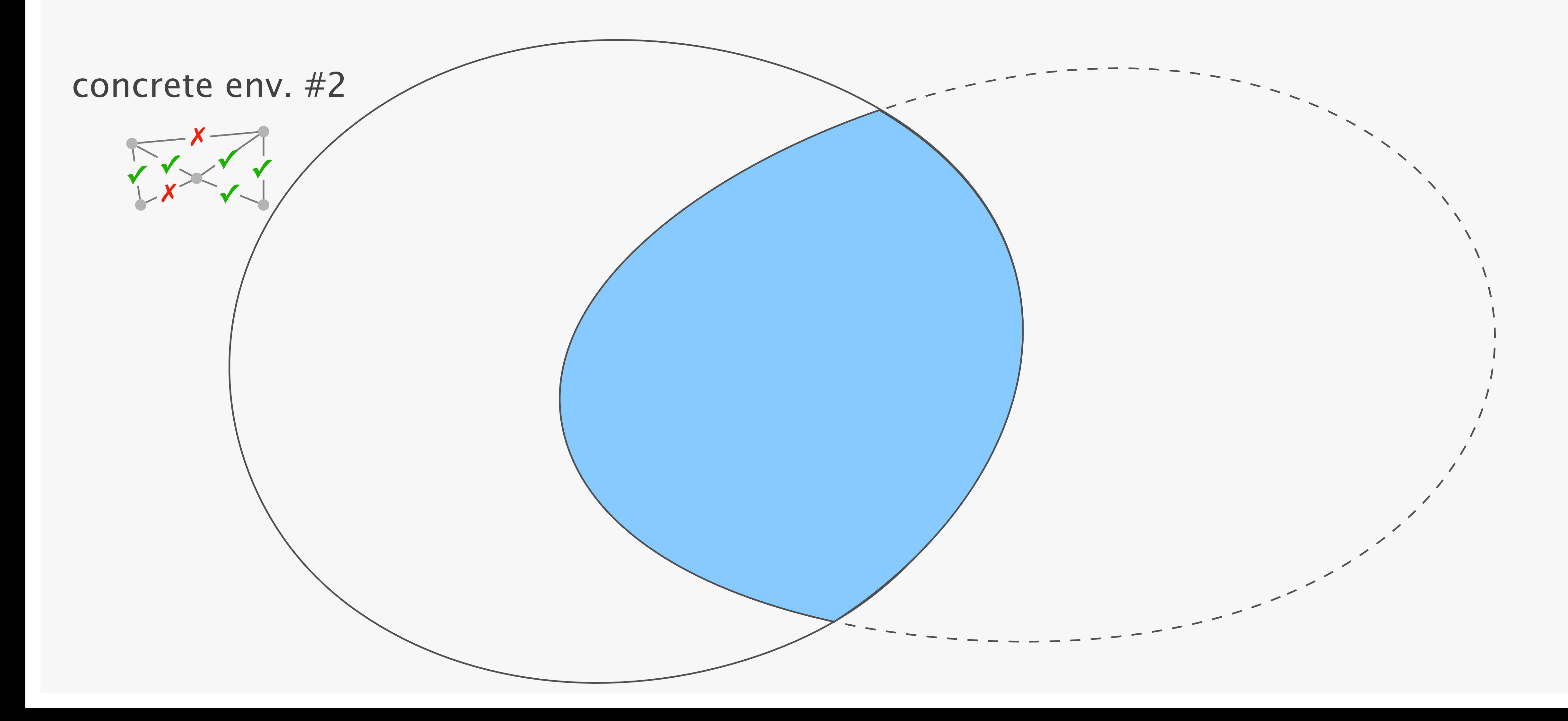

By performing data plane analysis on a topology, Config2Spec refines the space of candidate policies

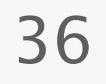

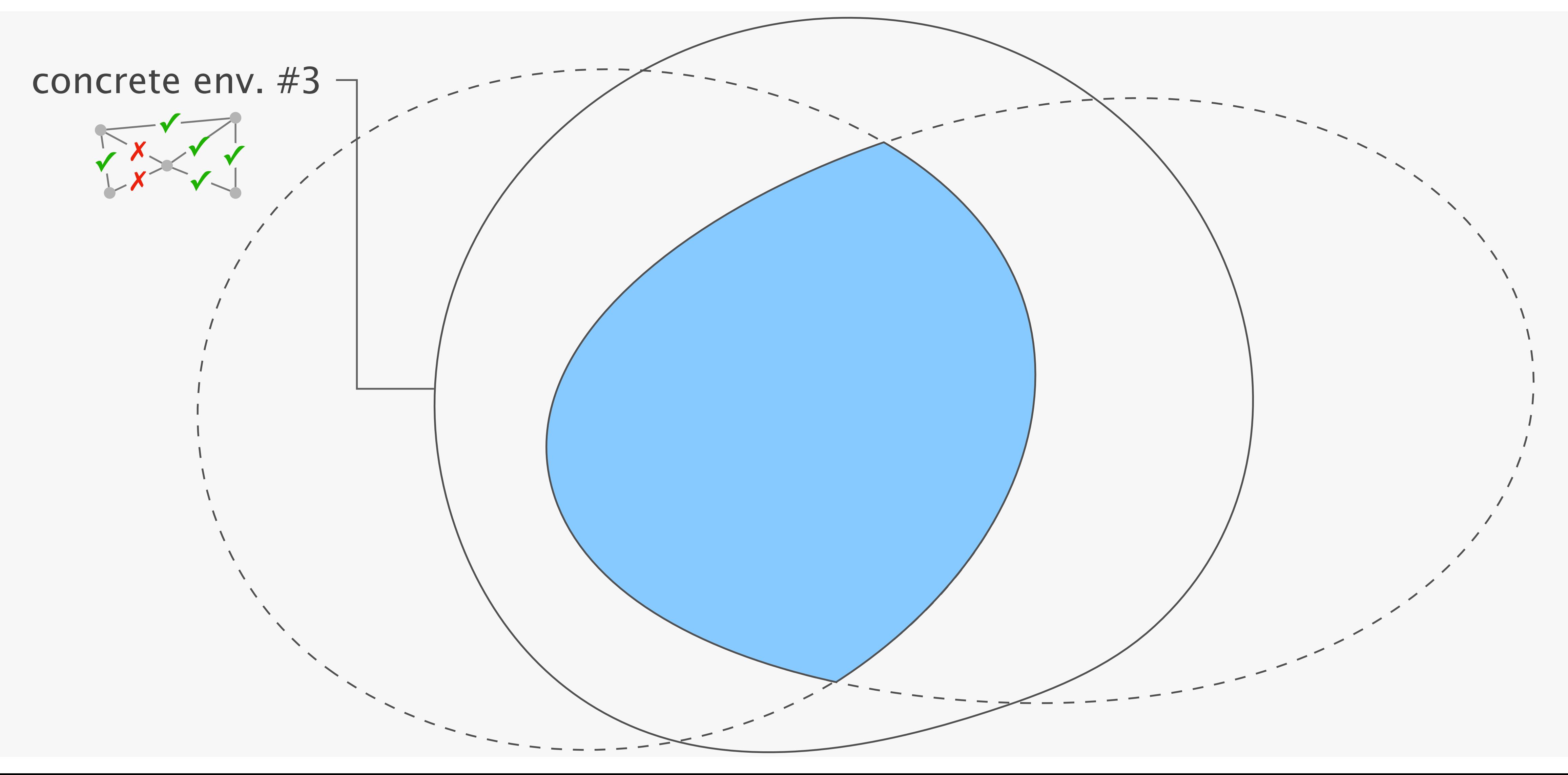

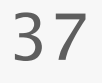

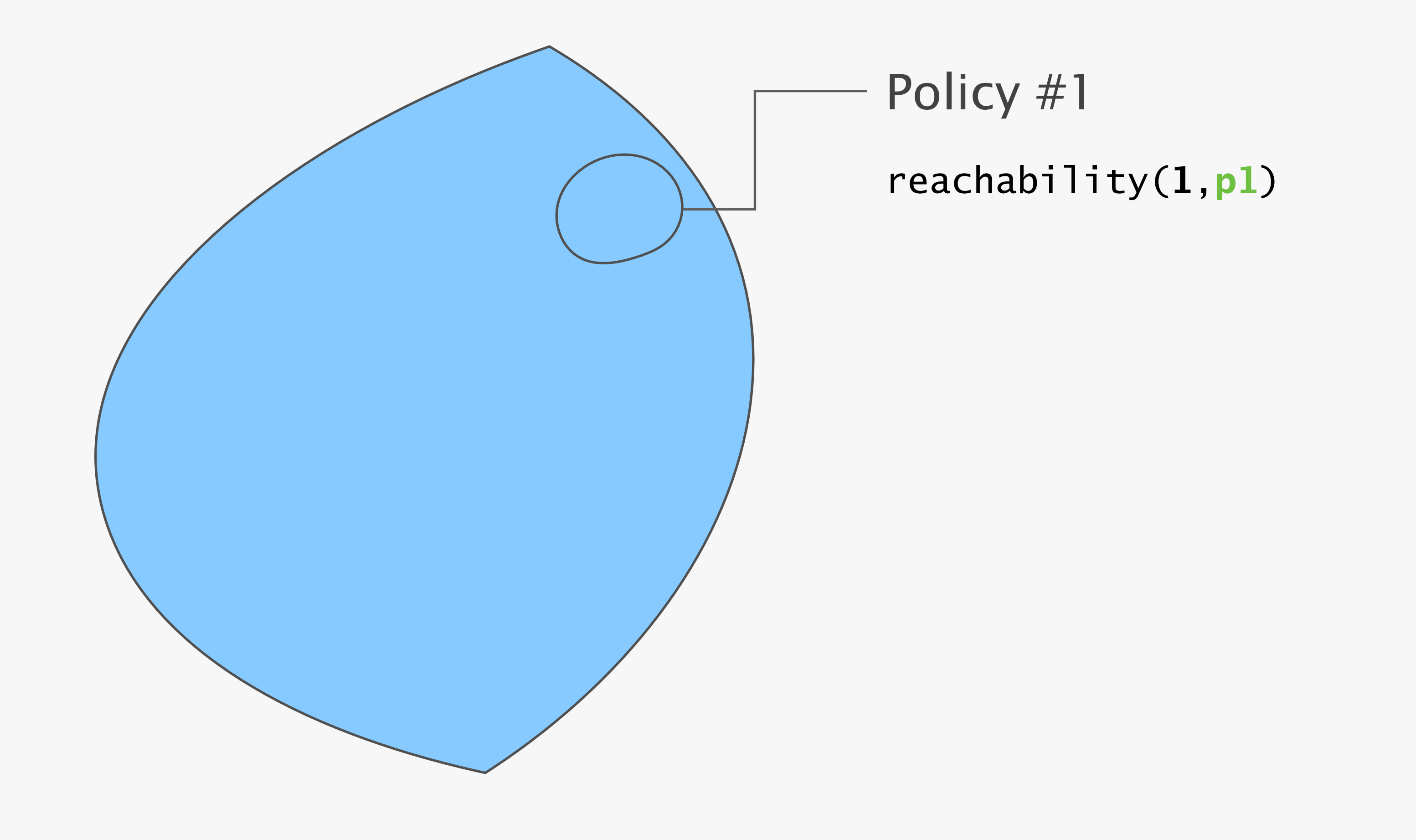

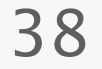

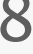

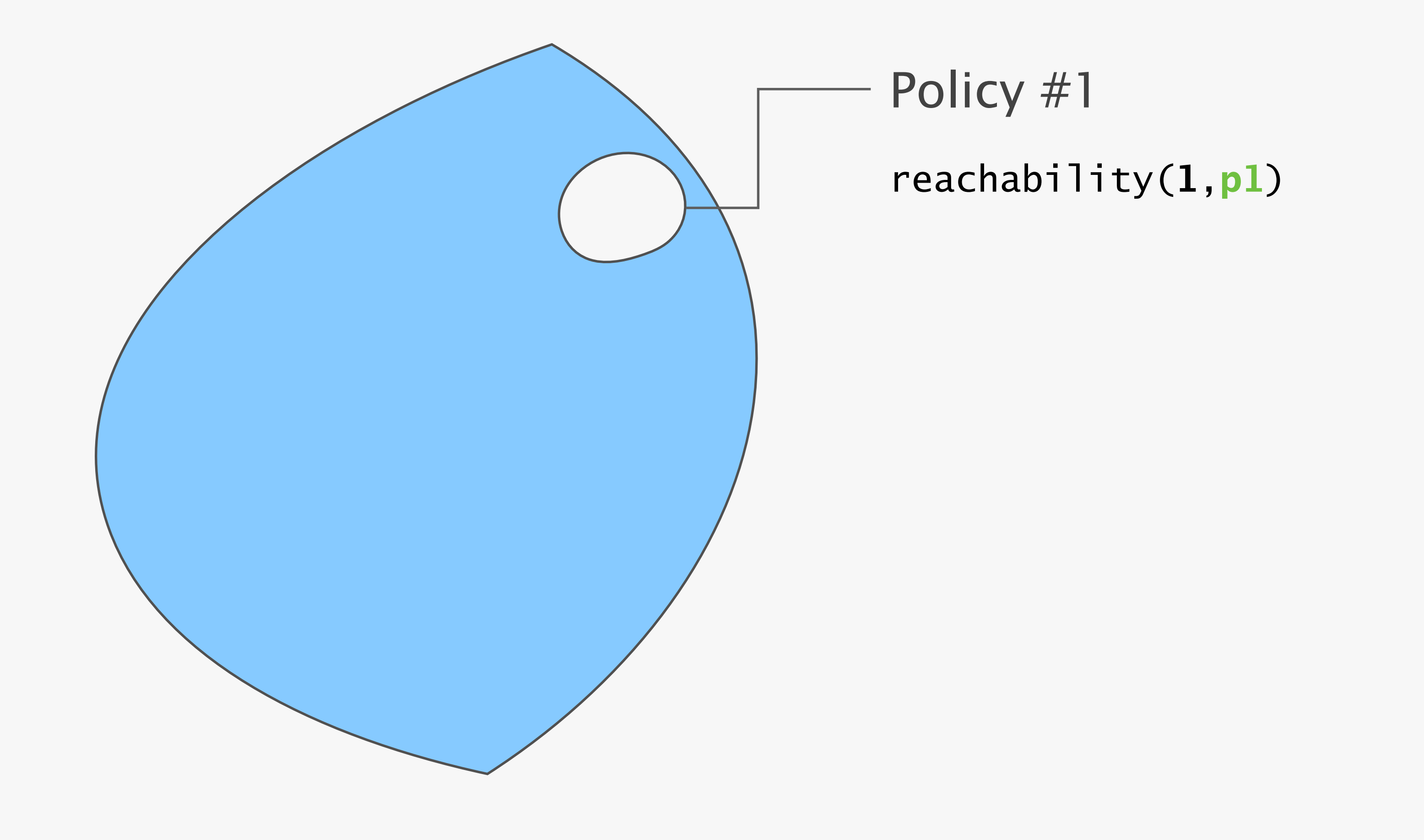

39

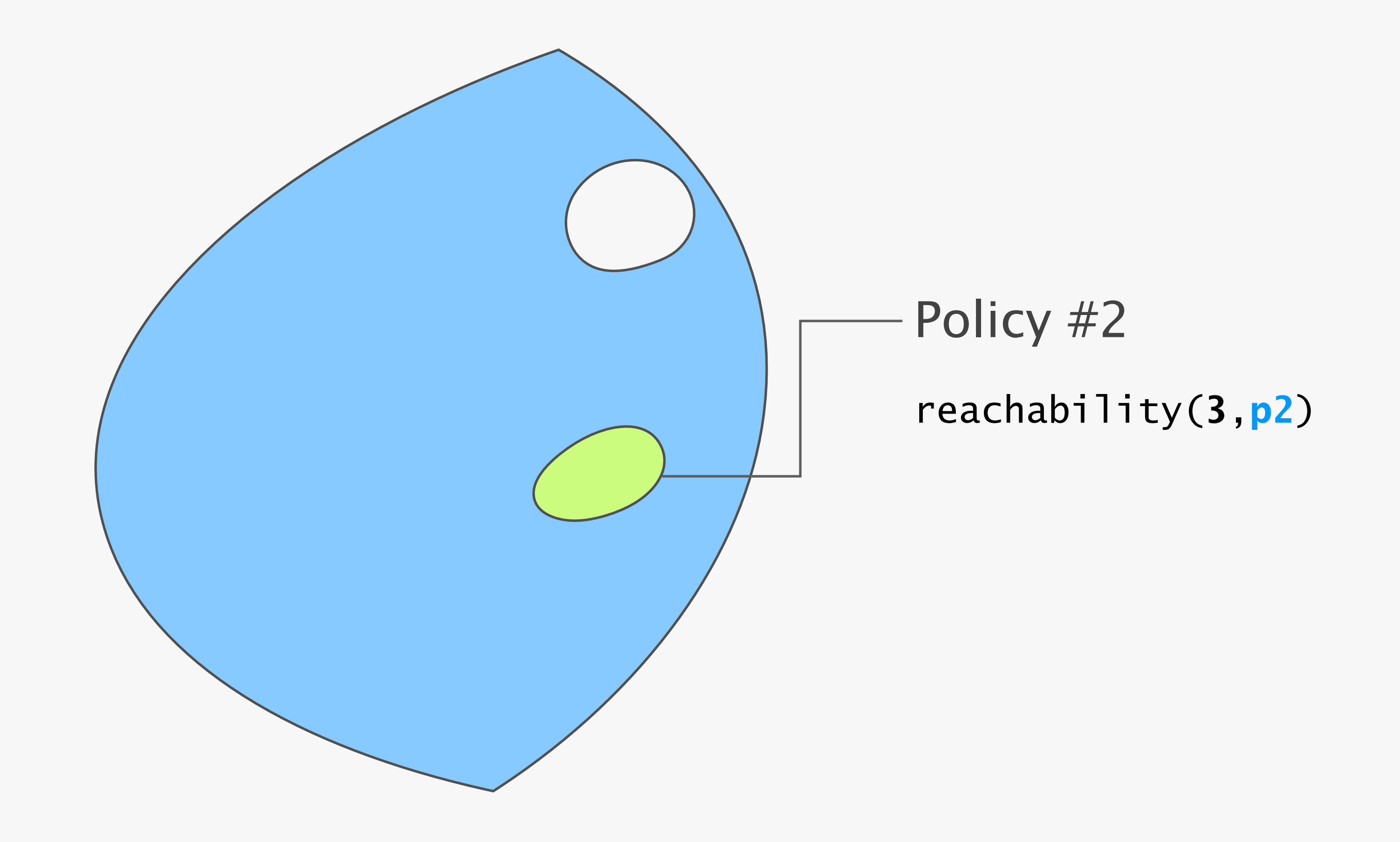

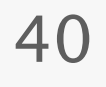

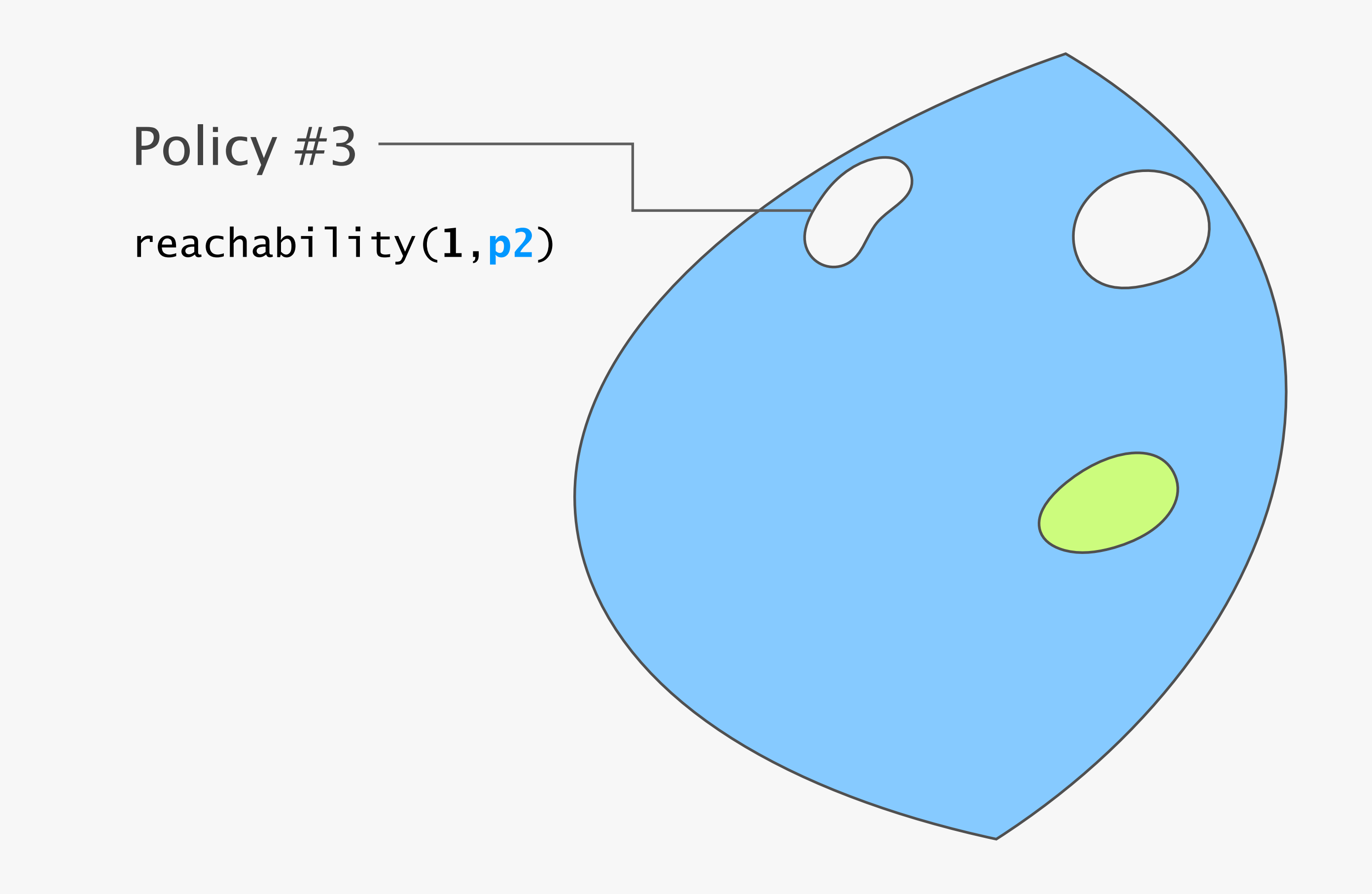

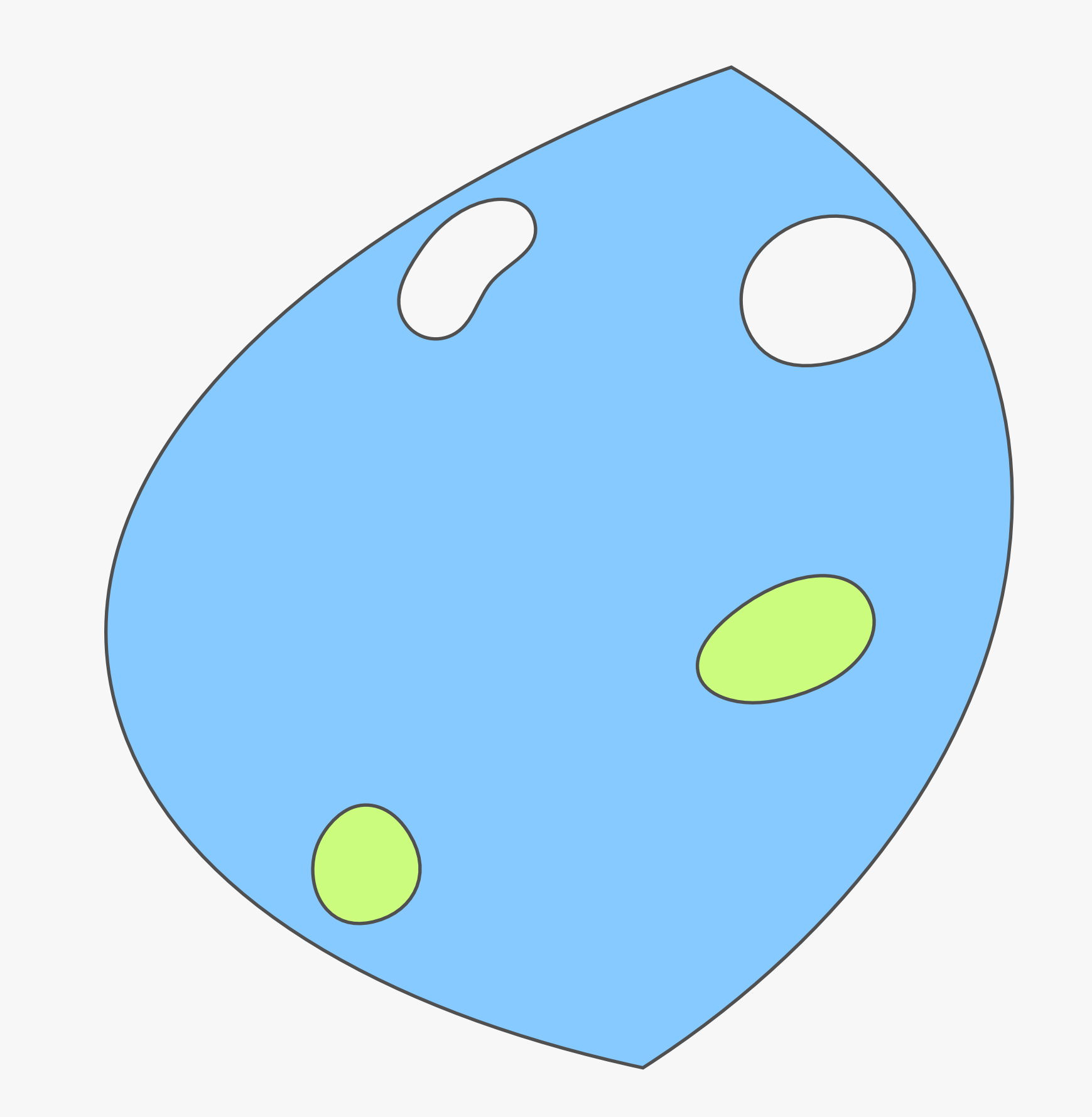

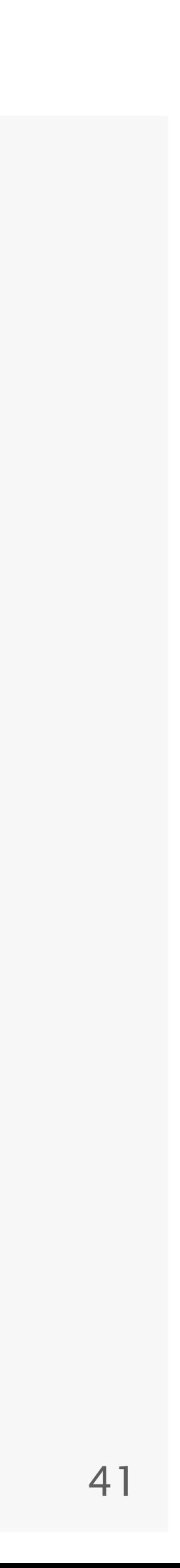

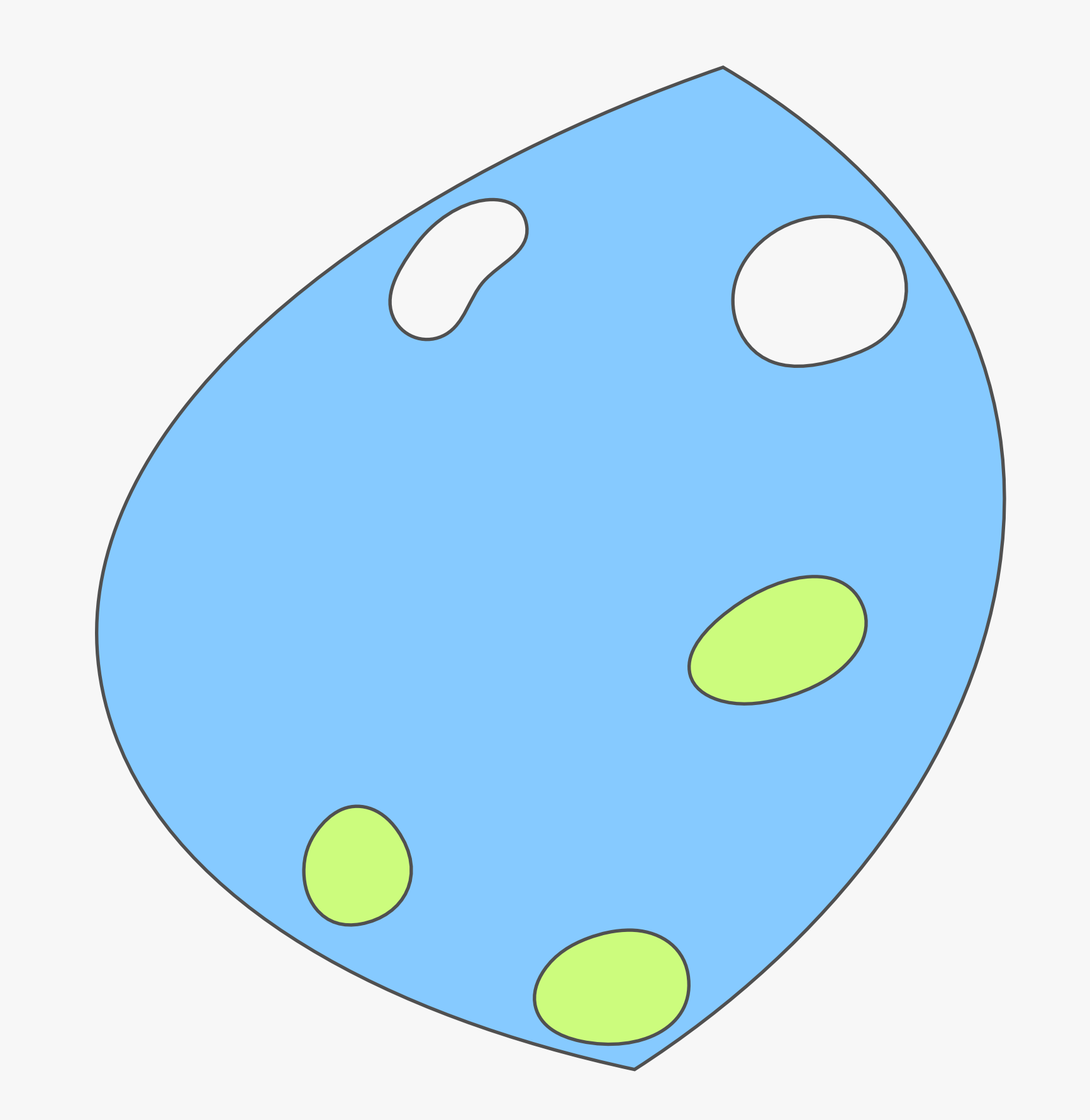

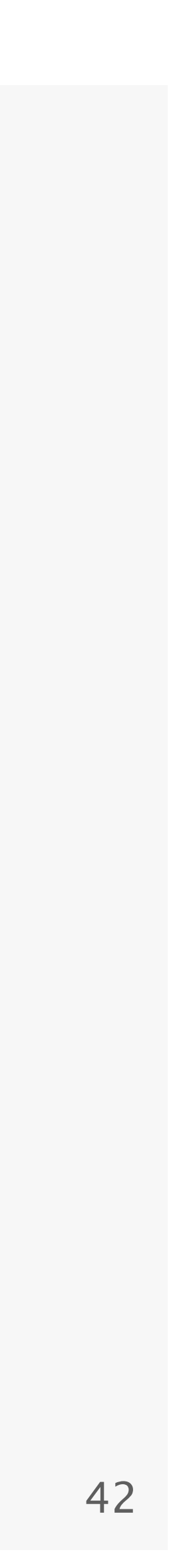

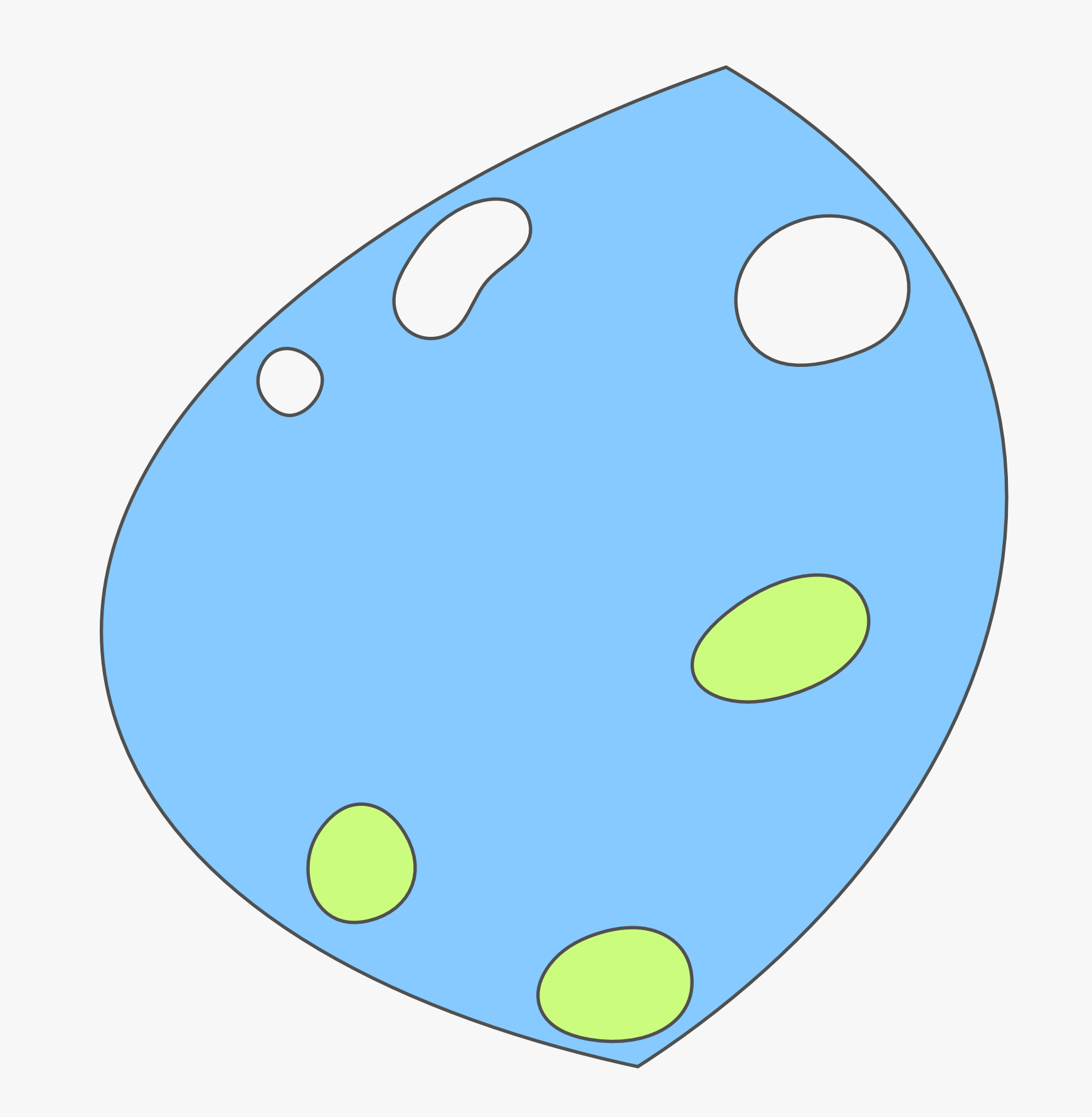

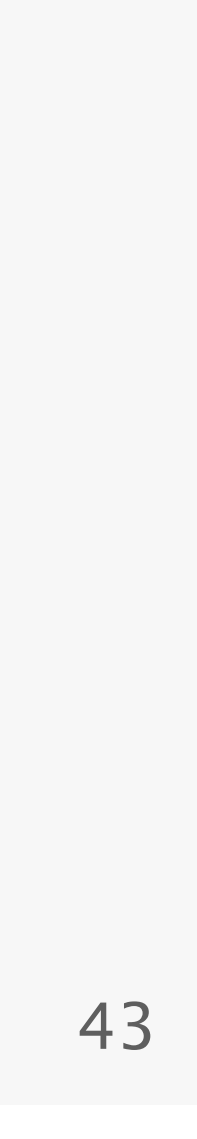

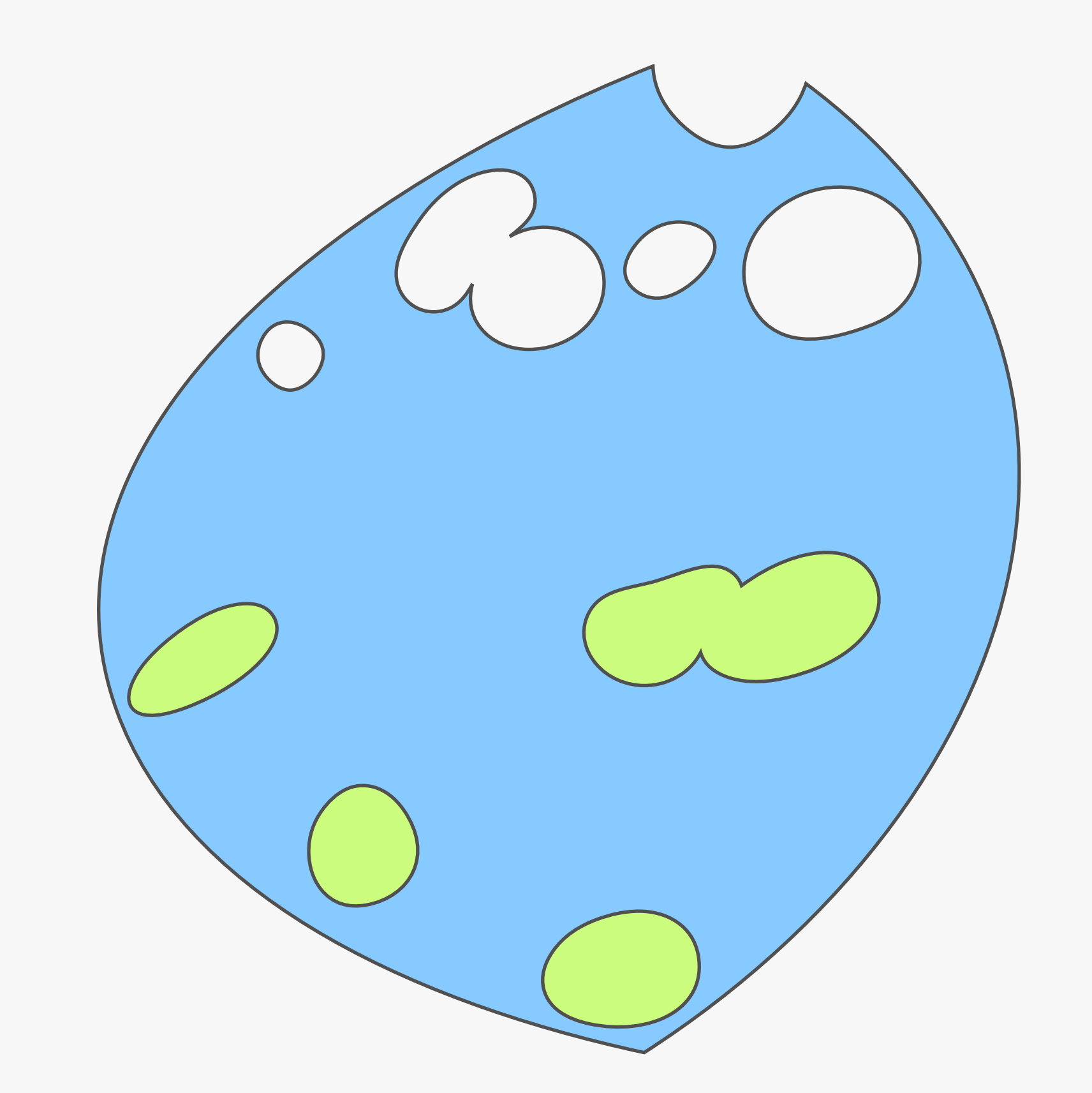

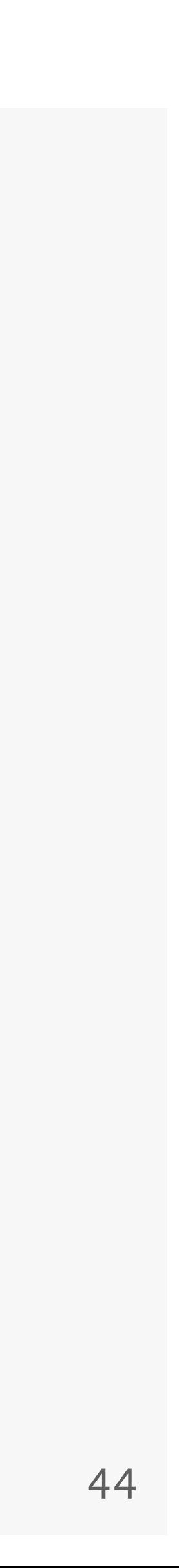

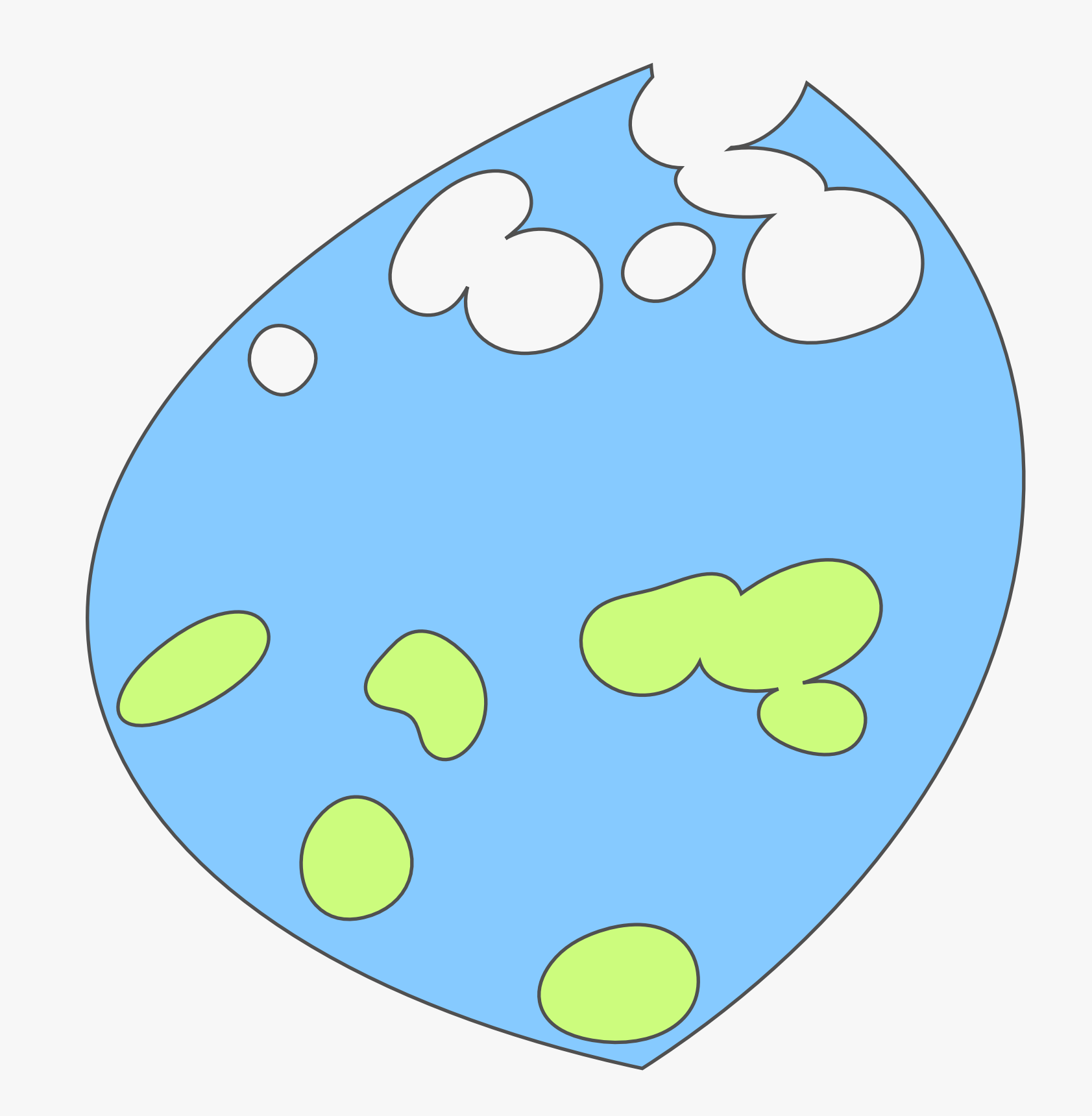

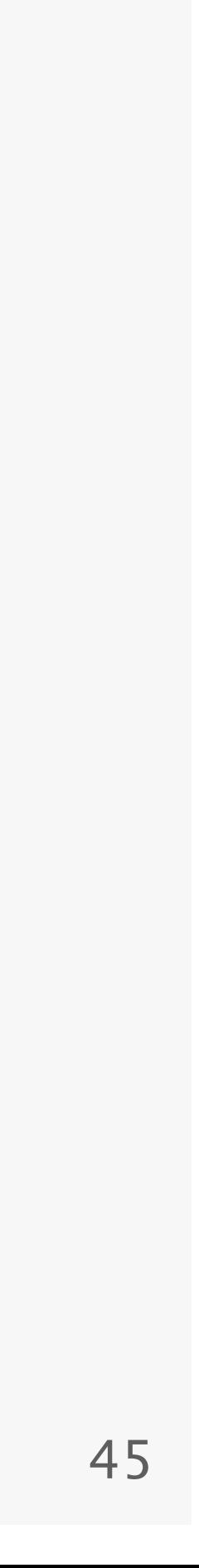

### When Config2Spec terminates, it is left with the specification.

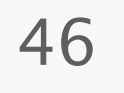

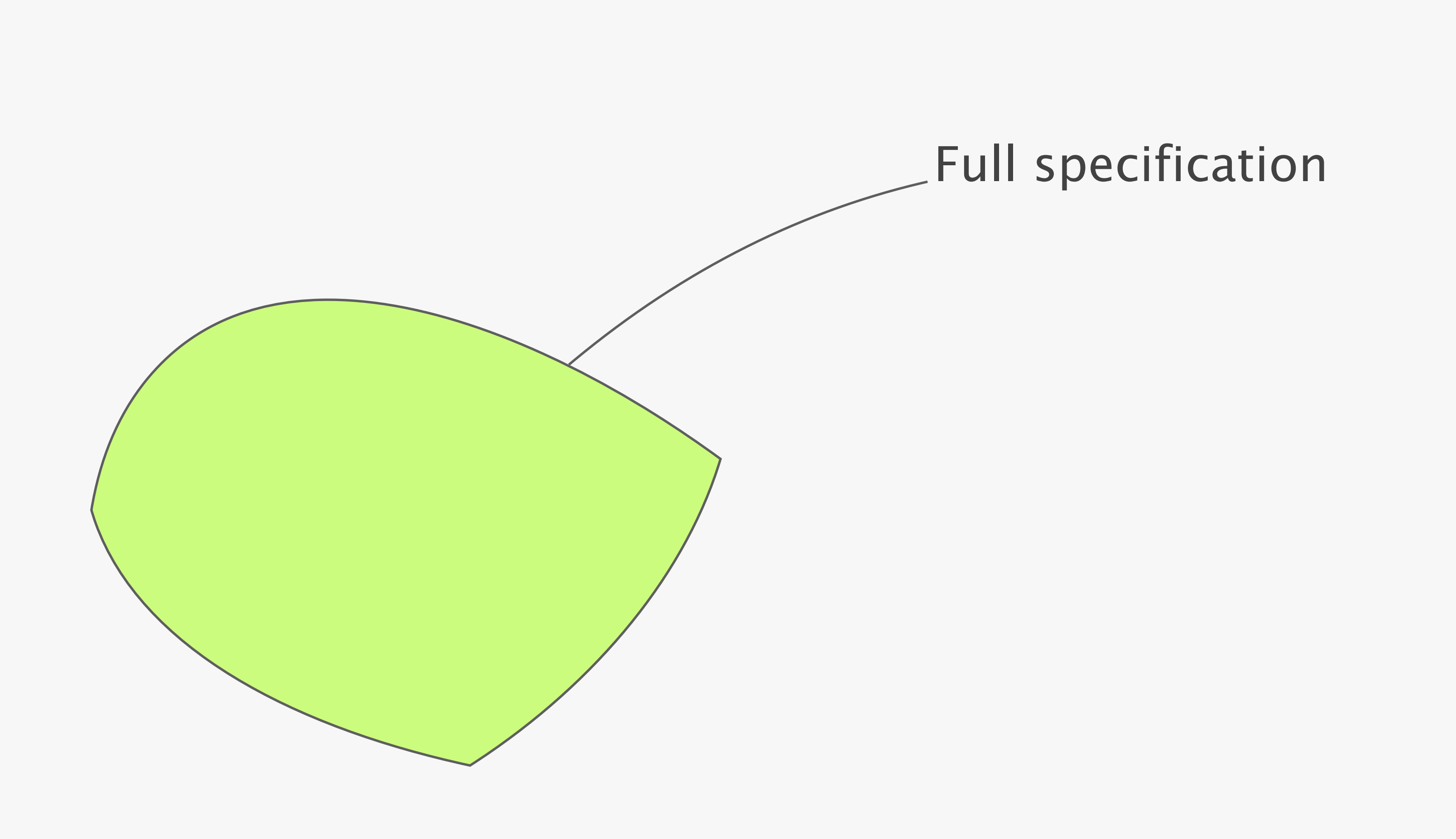

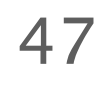

### Config2Spec can be improved further by two domain-specific techniques

#### policy-aware selection grouping and trimming

### policy-aware selection

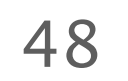

#### grouping and trimming

### Data plane analysis has to reduce the candidate set to a minimum as fast as possible

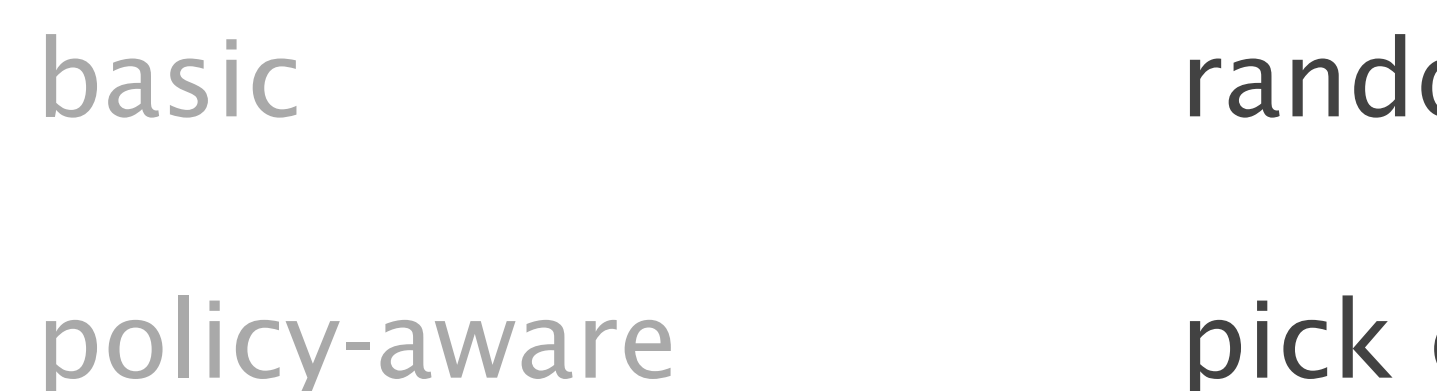

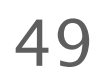

reachability(**r1**,**p2**) reachability(**r2**,**p2**) Candidate set

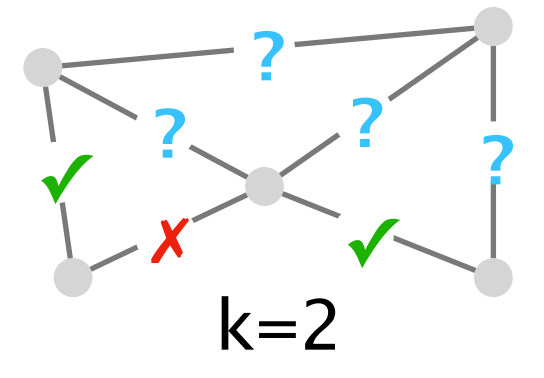

Failure model

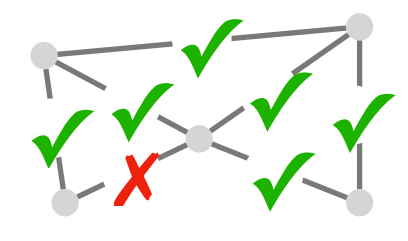

#### omly pick concrete environments

### concrete envs. based on the candidate set

env #n

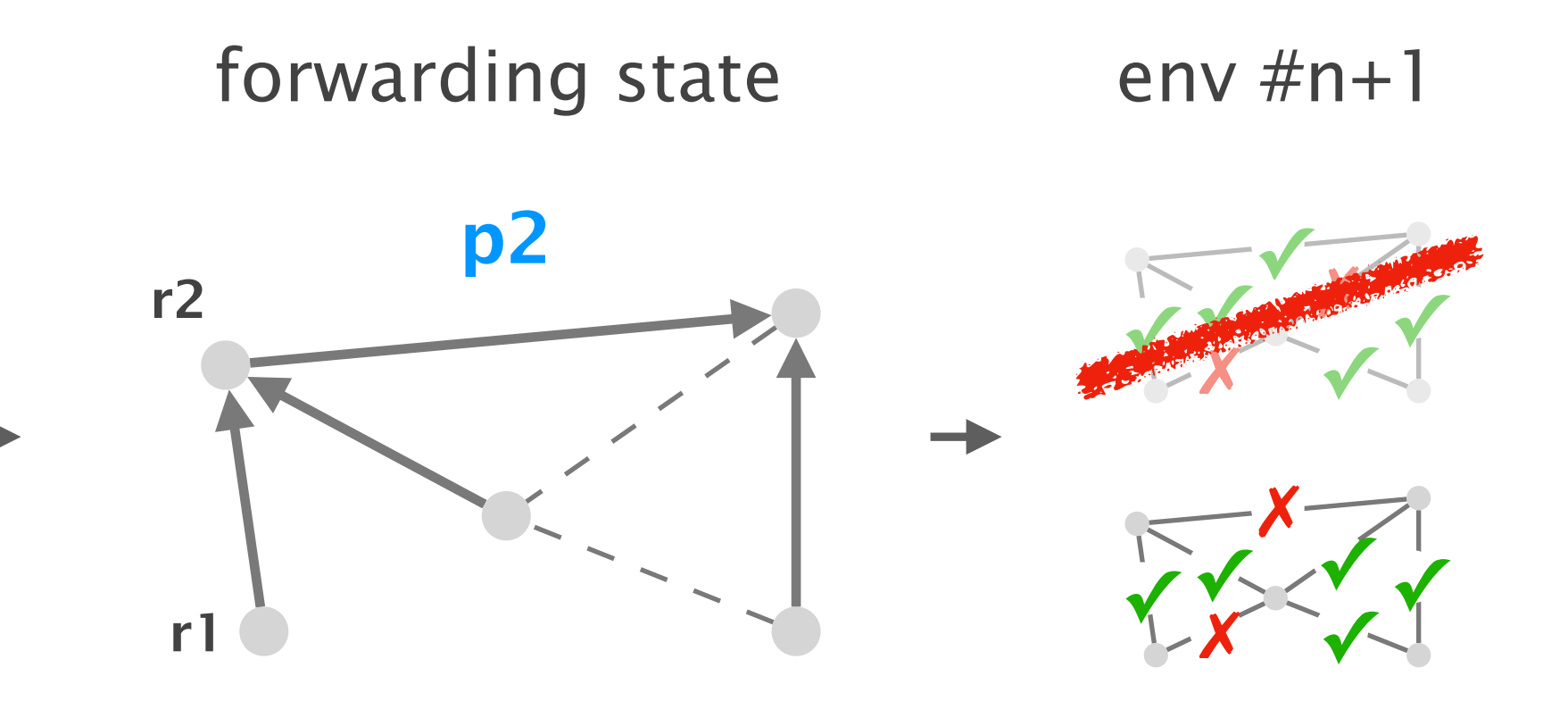

#### grouping and trimming

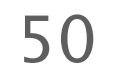

### policy-aware selection

### To be fast, control plane verification should be used as little as possible

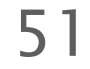

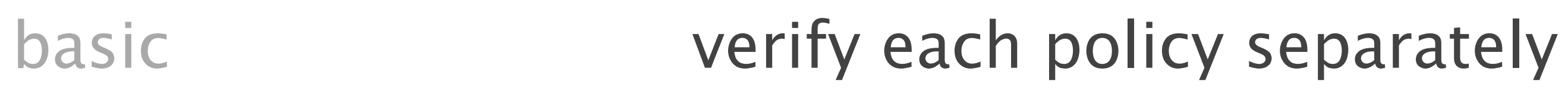

grouping verify similar policies at once grouping is based on the destination

trimming leverage topology and failure model can connectivity requirements be met?

### Config2Spec: Mining Network Specifications from Network Configurations

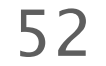

1

3

Baseline approaches one search space at a time

Evaluation scales to realistic networks

Our approach the best of both worlds

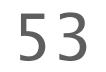

to large-scale configurations?

### Question #1 How does Config2Spec scale

Question #2 How do the domain-specific techniques contribute to Config2Spec?

### We fully implement Config2Spec and show its practicality

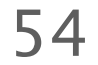

Implementation 5k lines of Python and Java

- relying on Batfish [NSDI'15] and Minesweeper [Sigcomm'17]
- Methodology generated configs using NetComplete [NSDI'18] employing OSPF, BGP
	- with 33, 70, and 158 routers for a small, medium, and large network

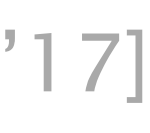

### Config2Spec mines the specification for realistic networks in few hours

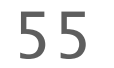

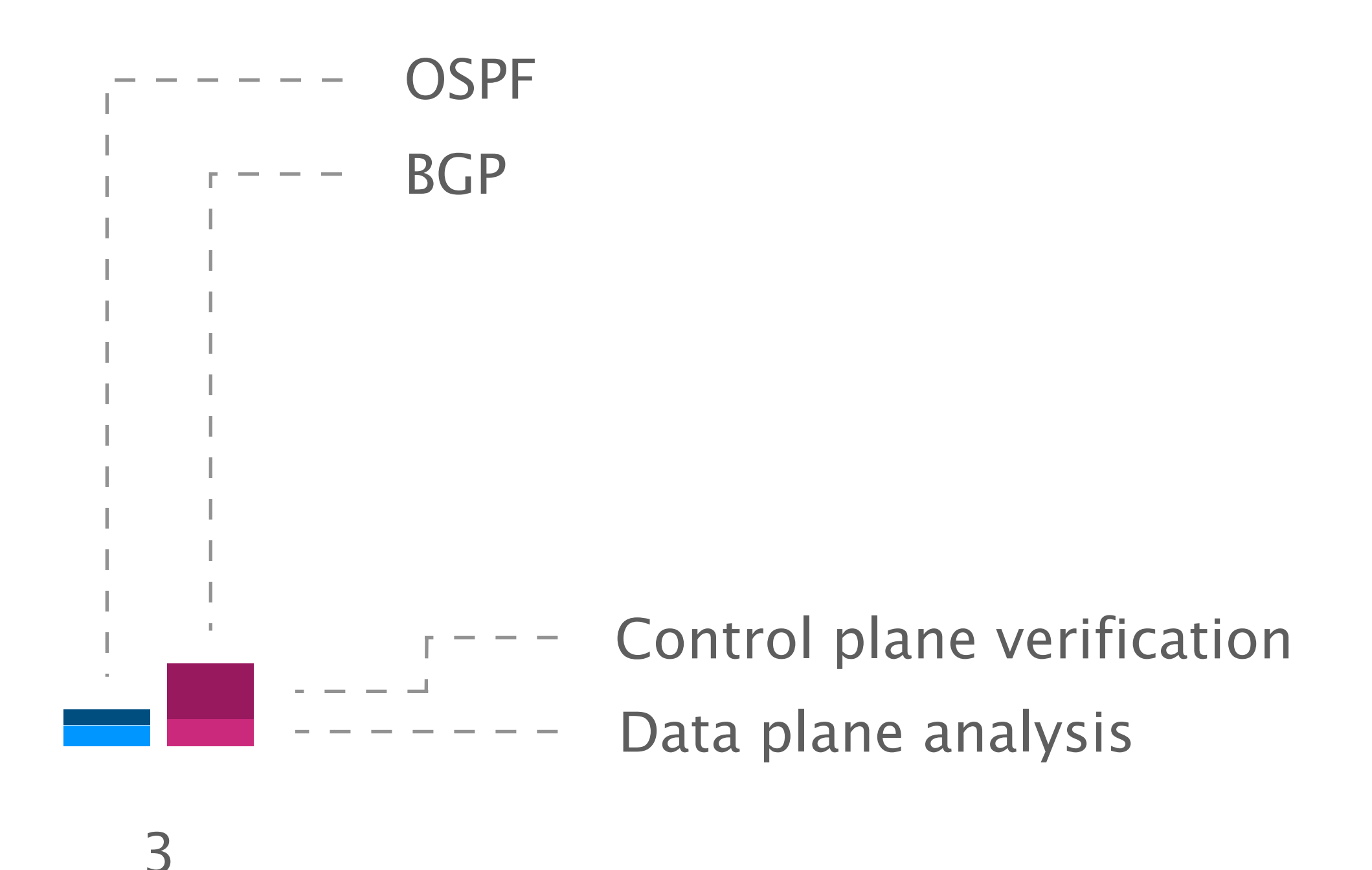

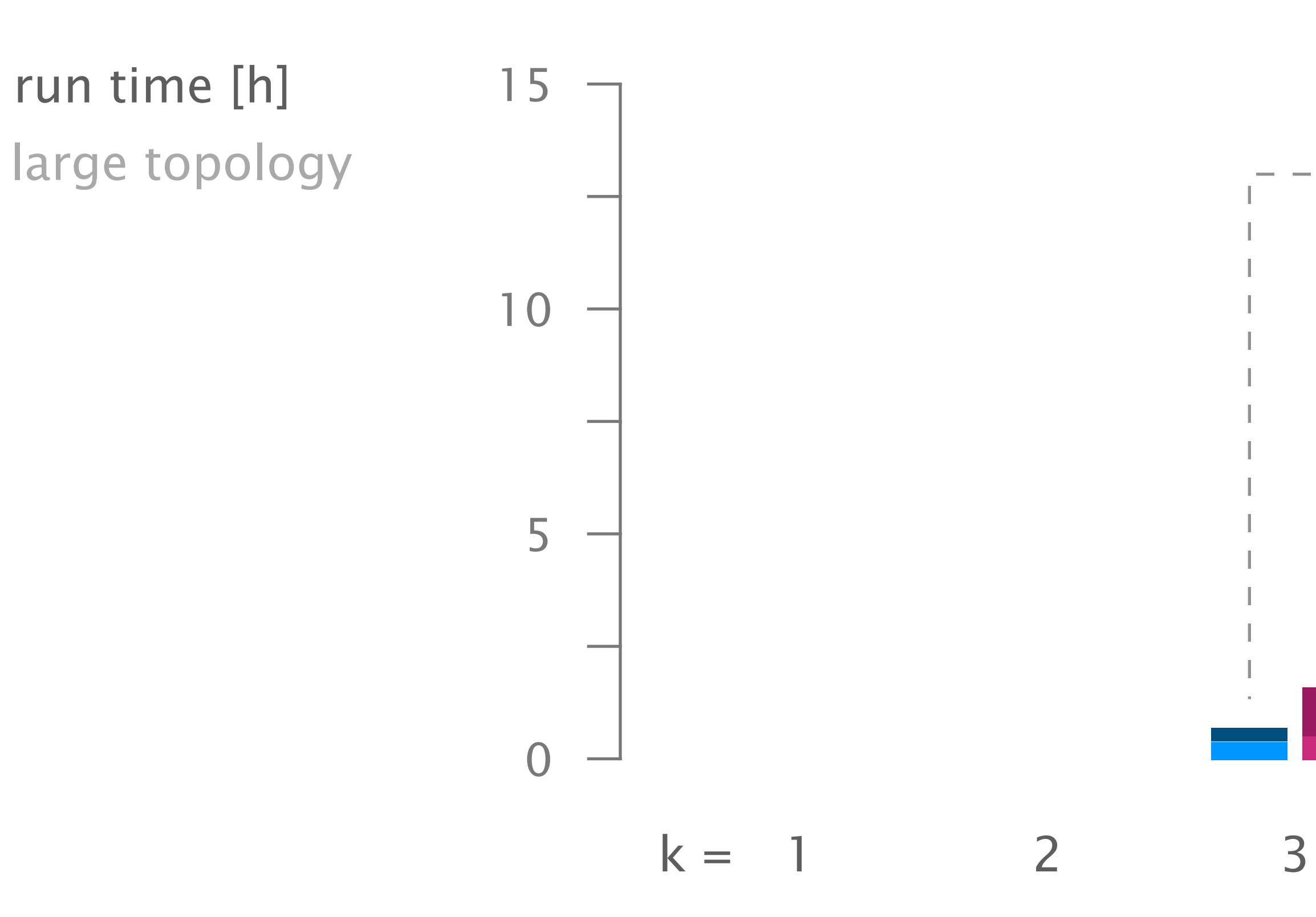

### For failure models with few concrete environments, data plane analysis on its own provides fastest progress

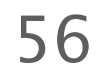

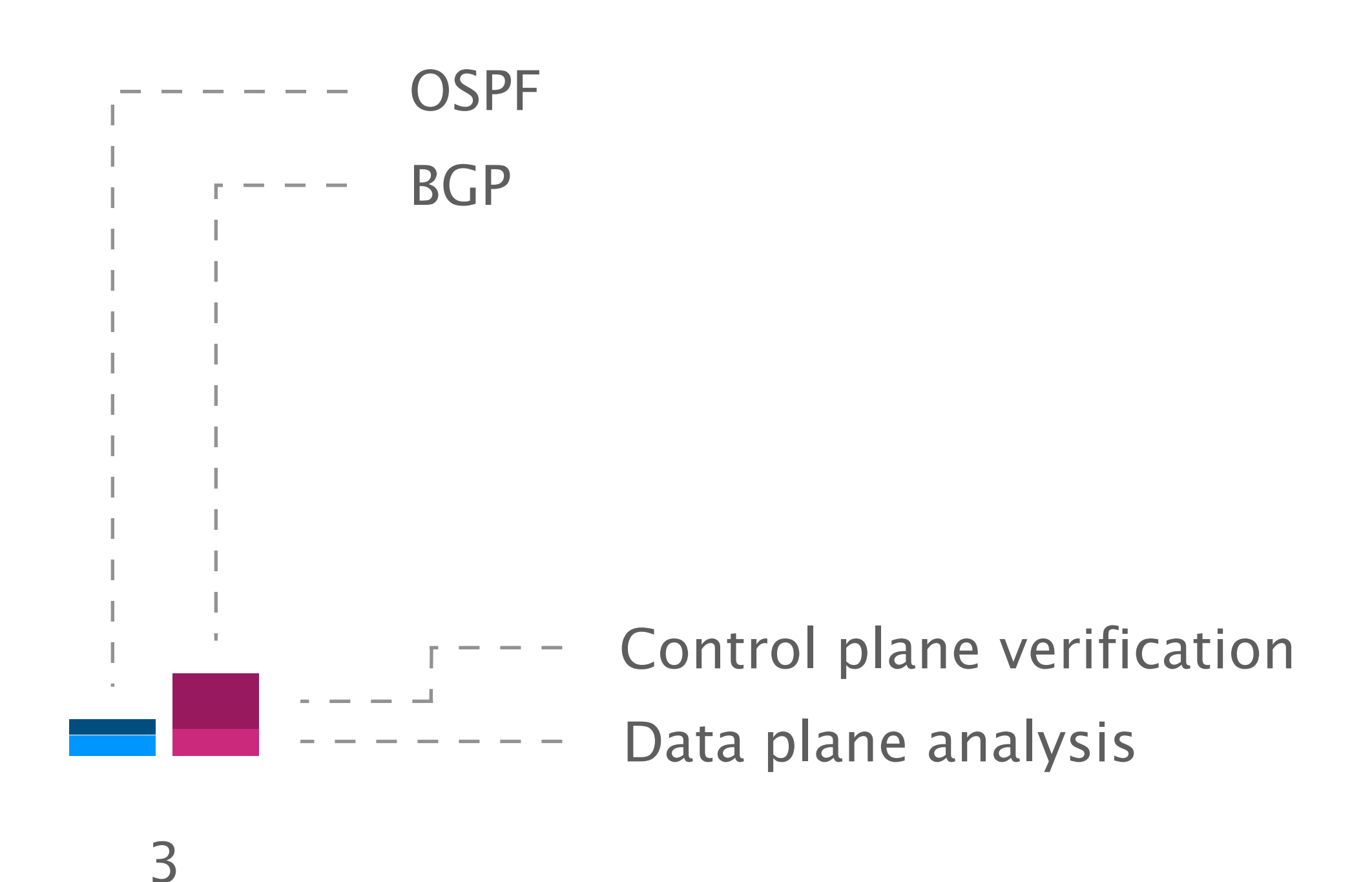

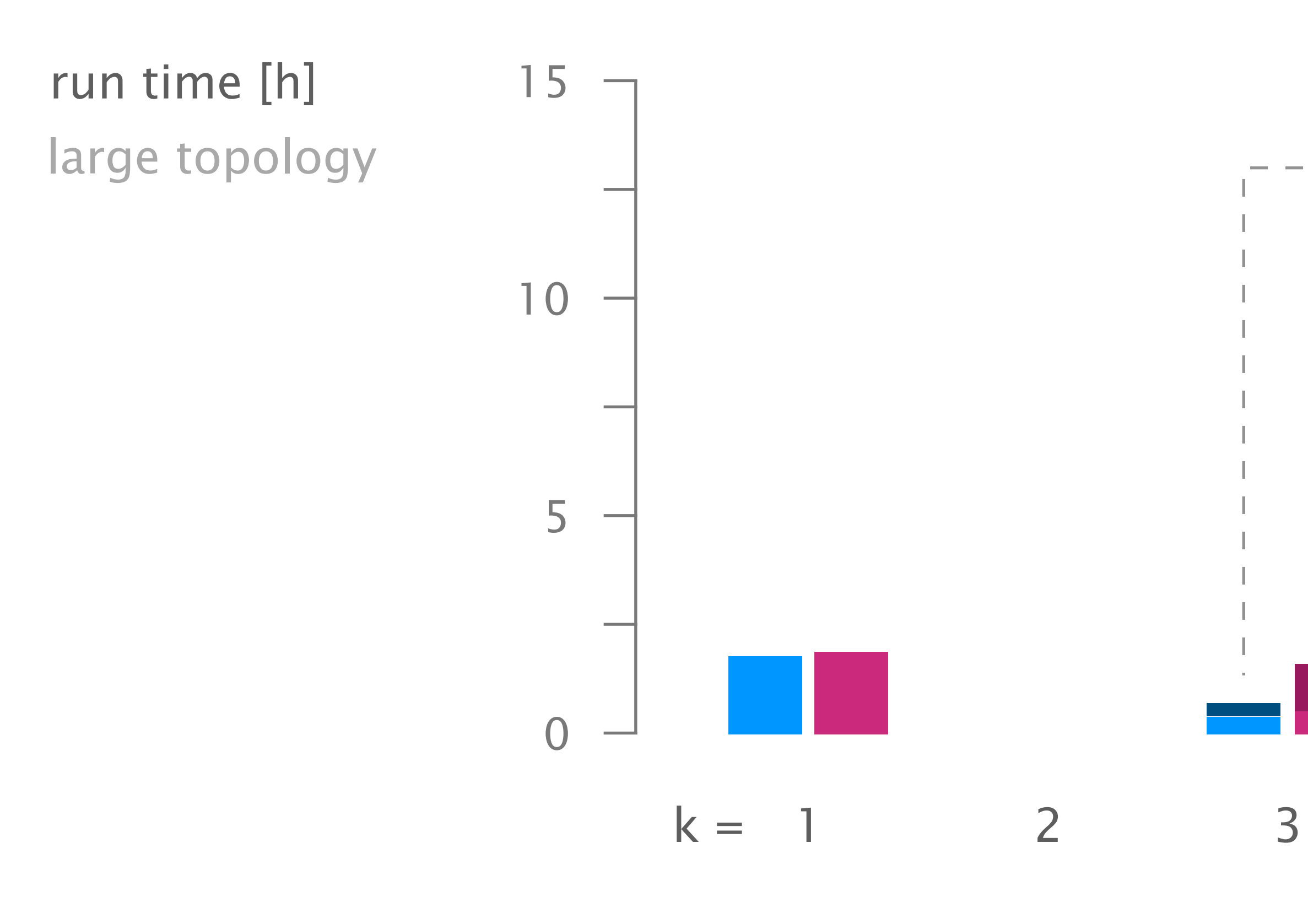

### For failure models with a high failure bound, policy trimming reduces the candidate space significantly

57

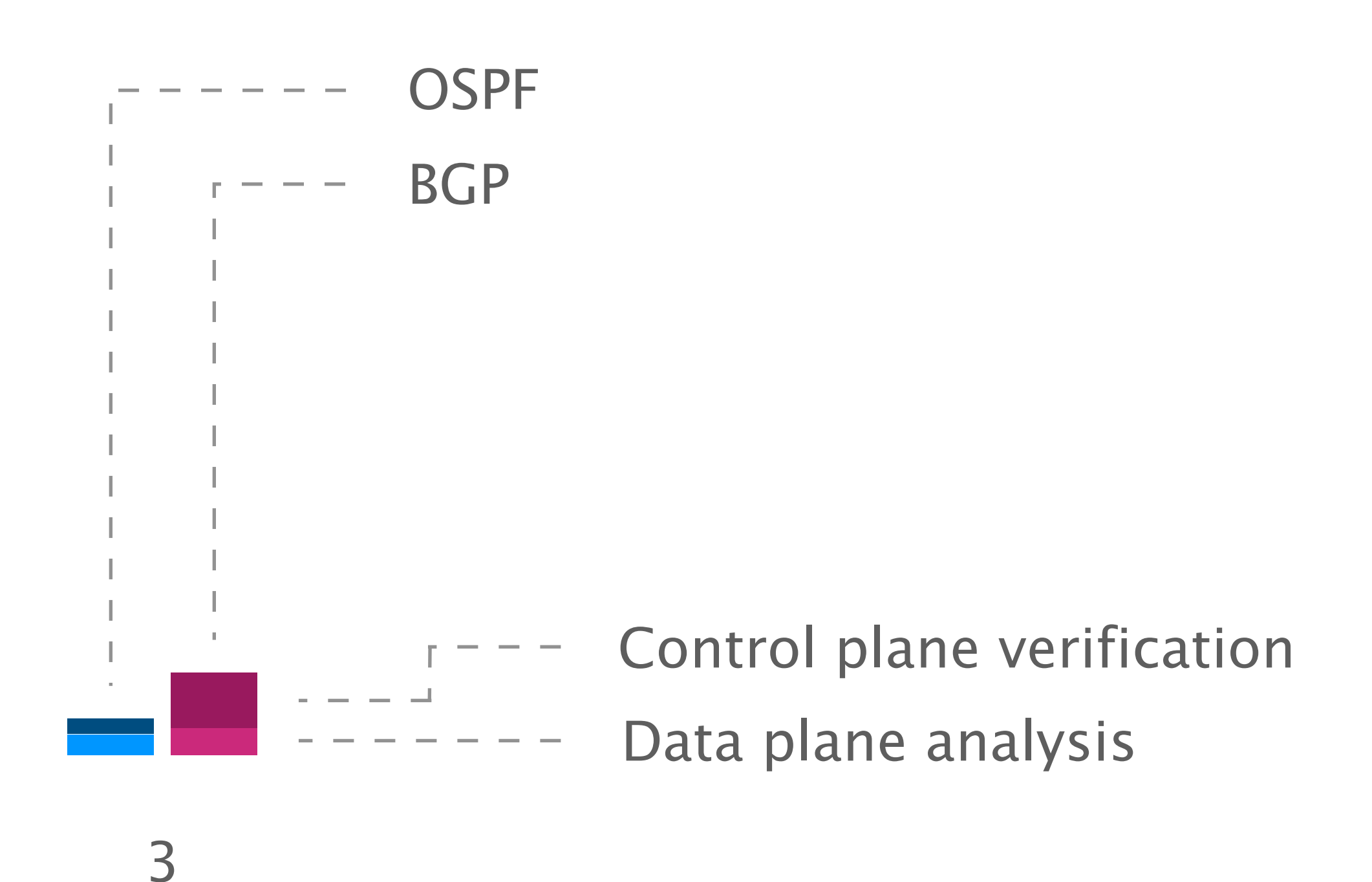

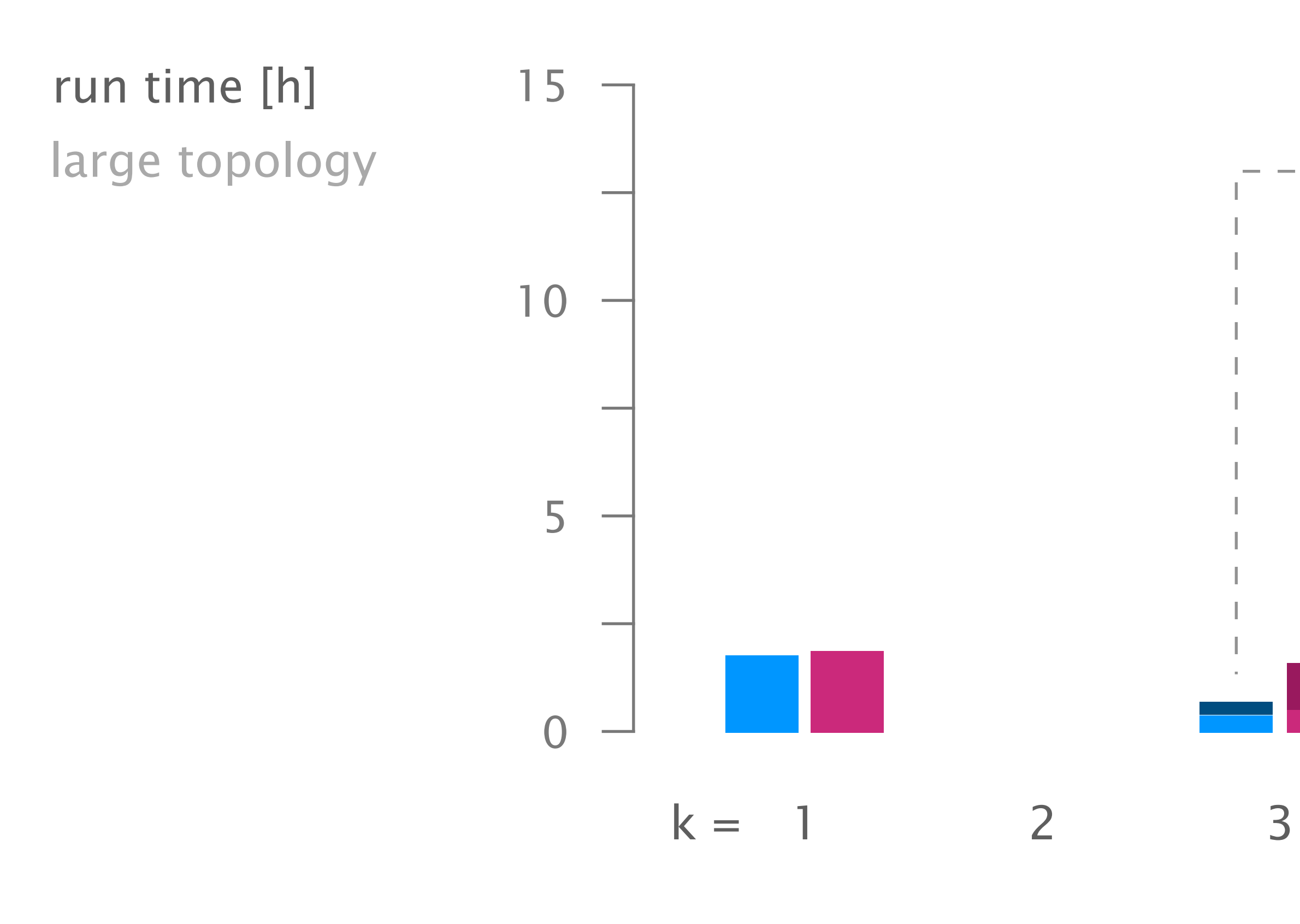

### Config2Spec mines the specification for realistic networks in few hours

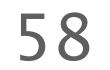

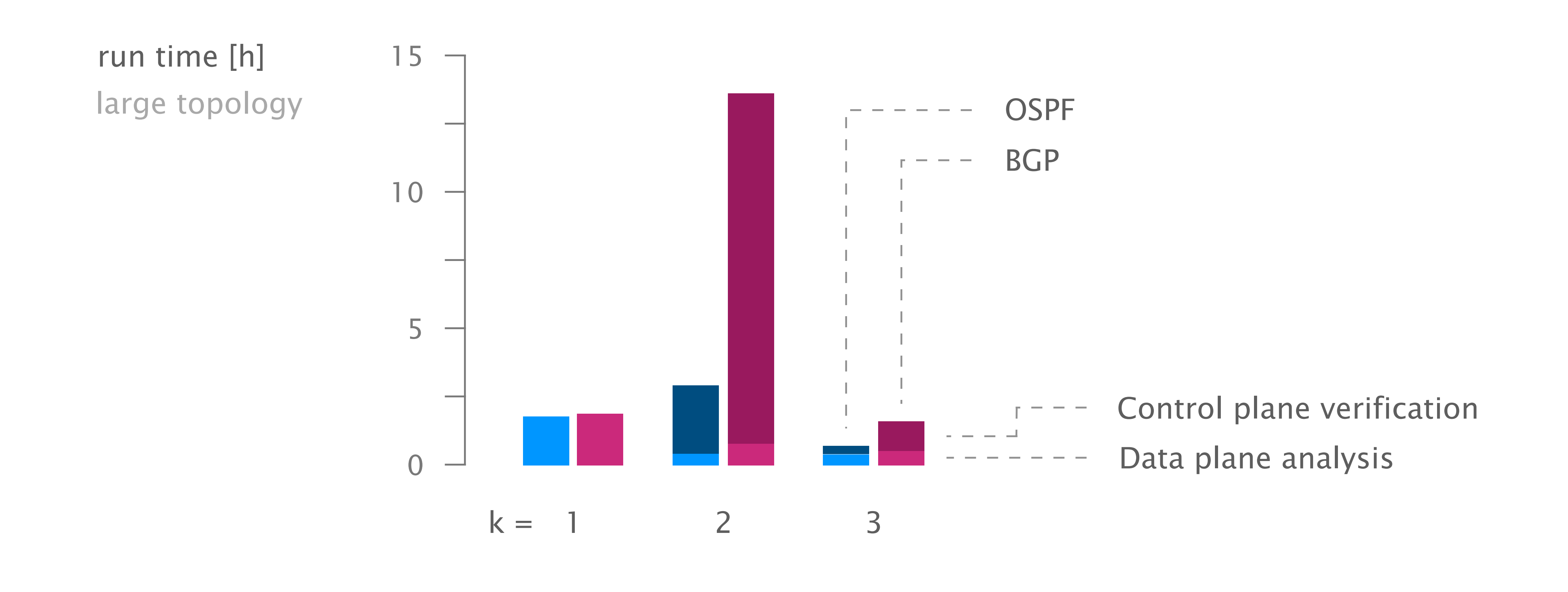

### Policy-aware environment selection leads to smaller candidate sets with fewer samples than random

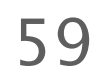

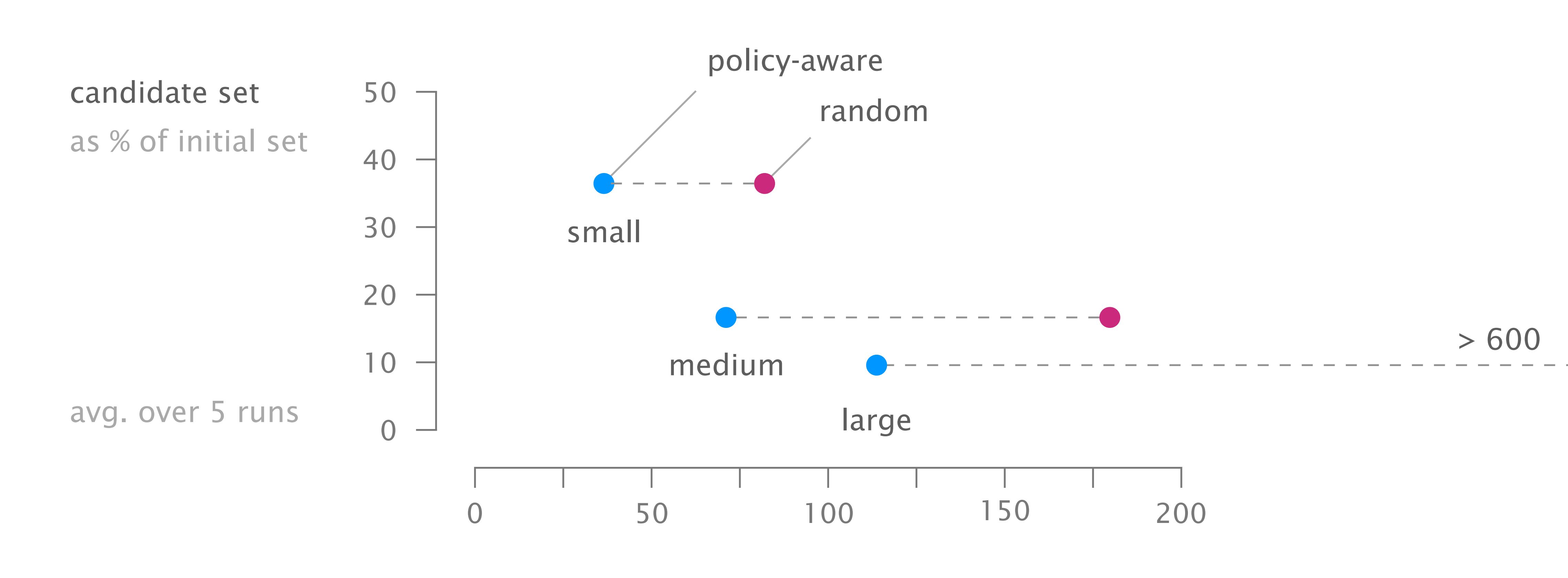

# of environments

for control plane verification number of queries

after data plane analysis

after policy trimming

after policy grouping  $---$ 

### Policy trimming and grouping allows to significantly reduce the number of queries

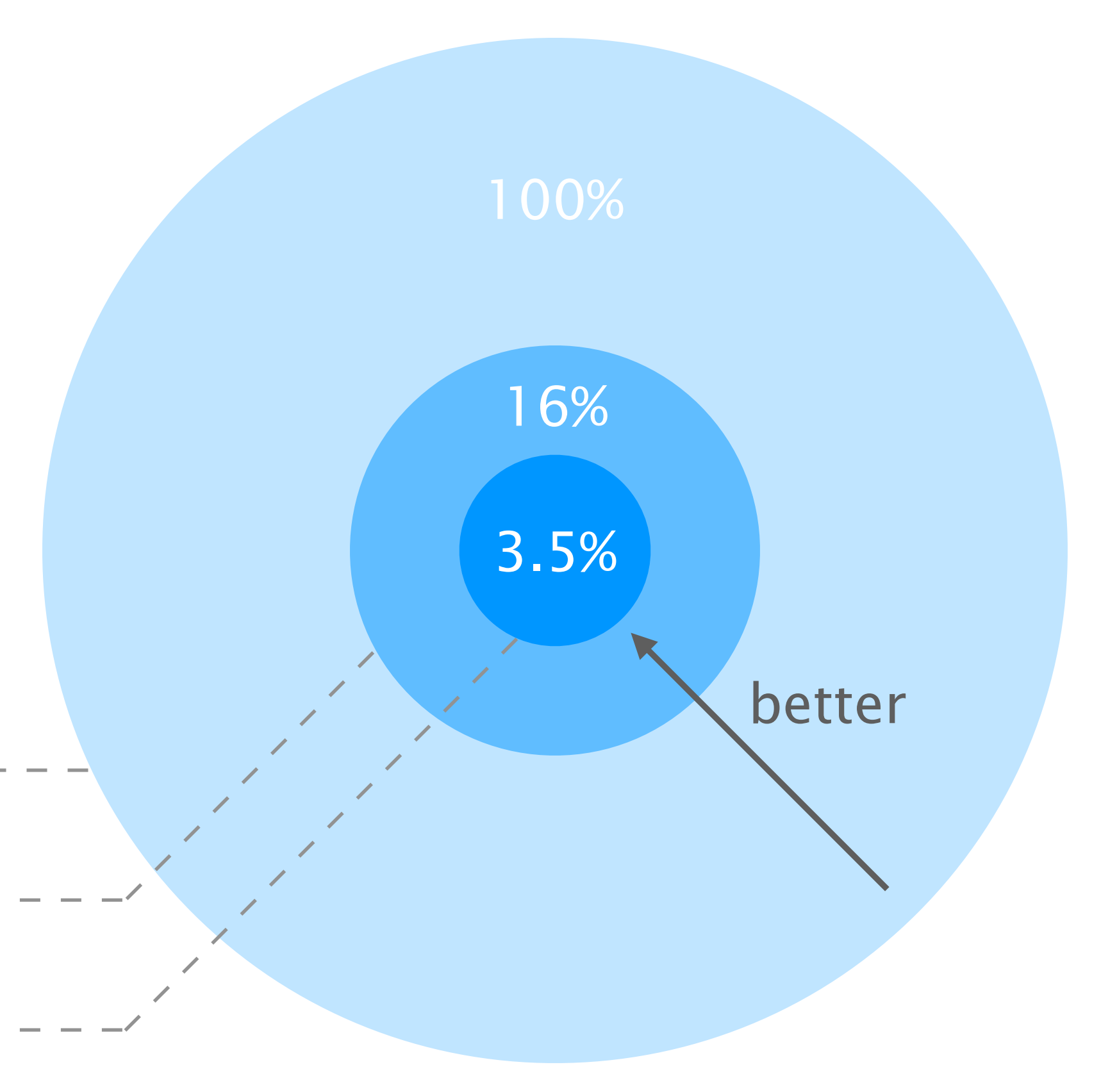

medium topology,  $k = 2$ 

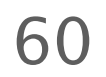

### Config2Spec: Mining Network Specifications from Network Configurations

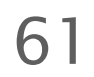

1

Baseline approaches one search space at a time

Evaluation scales to realistic networks

Our approach the best of both worlds

### Config2Spec: Mining Network Specifications from Network Configurations

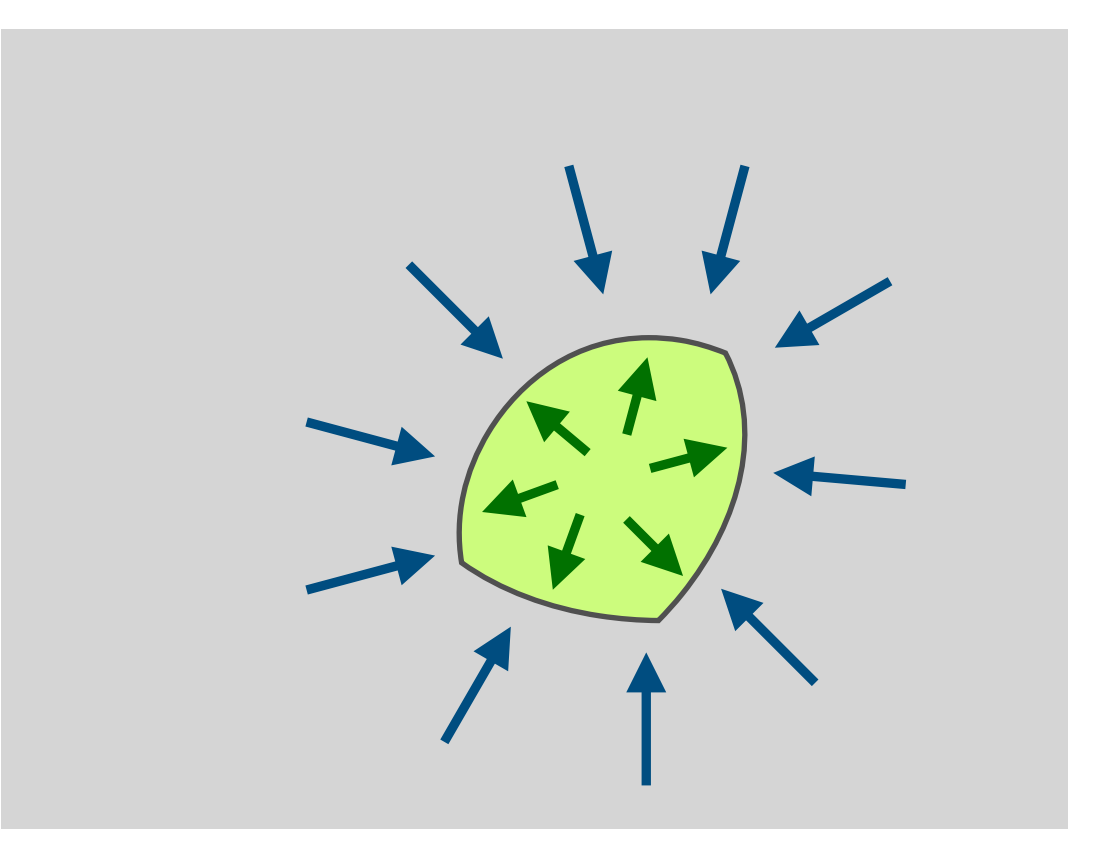

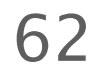

scales thanks to the combination of the two approaches data plane analysis and control plane verification

the specification is useful beyond verification what-if analysis, config streamlining, network understanding

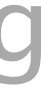

automatically learns a network's specification based on its configuration and failure model

#### nsg.ee.ethz.ch

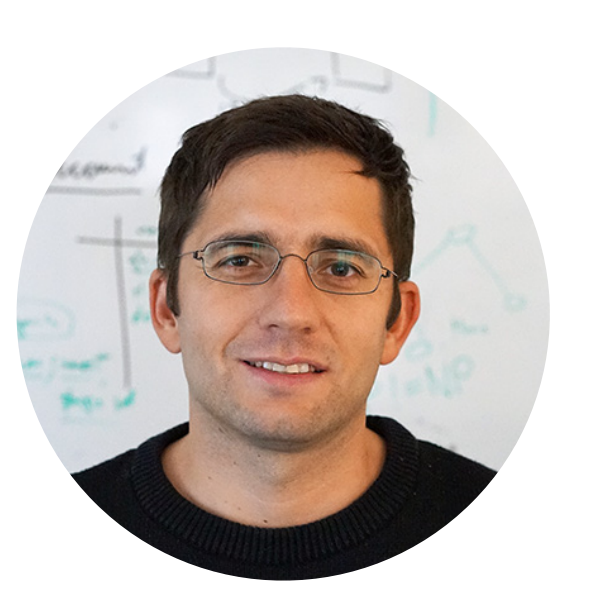

Rüdiger Birkner Dana Drachsler-Cohen Martin Vechev Laurent Vanbever

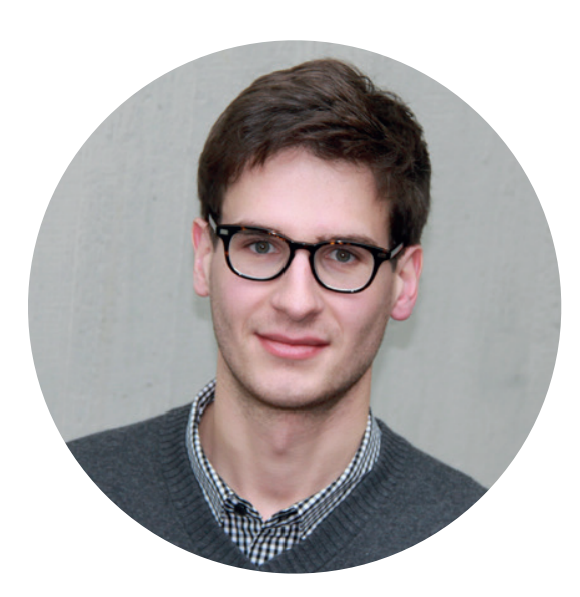

# Mining Network Specifications from Network Configurations Config2Spec

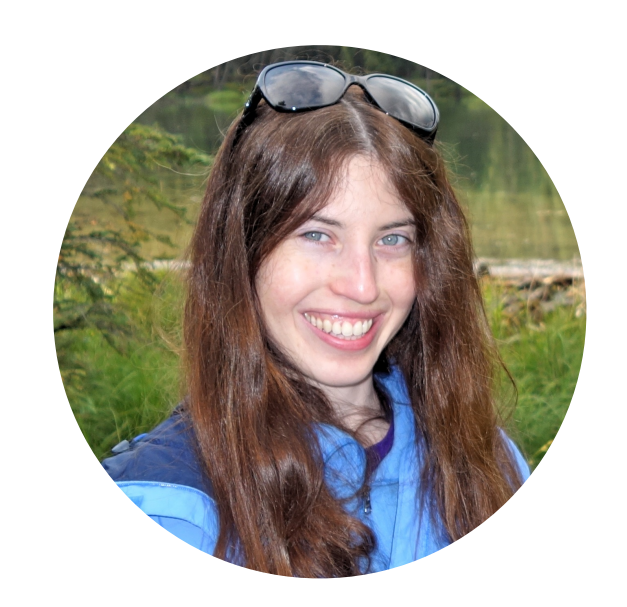

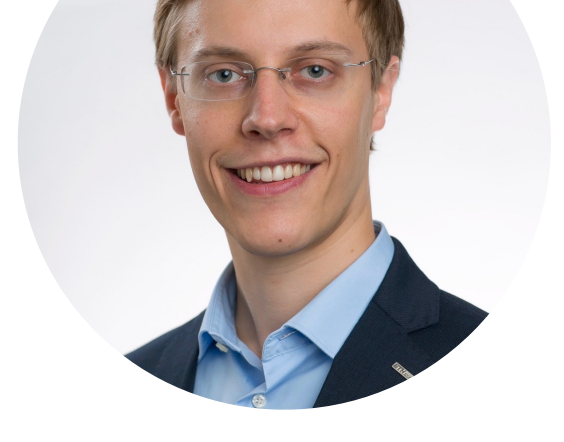